C00-175-AZ OFF= -3.4' ( 22.5')

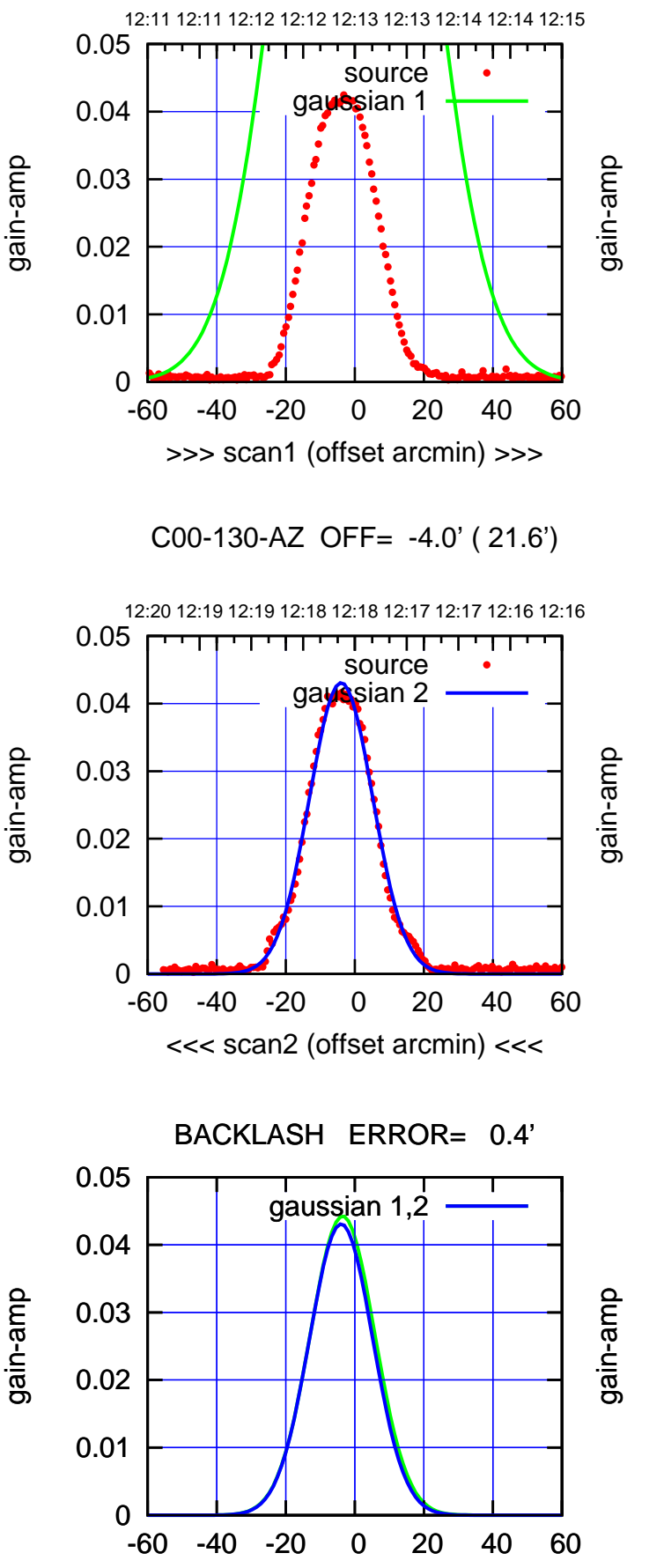

overlay scan1,2(offset arcmin)

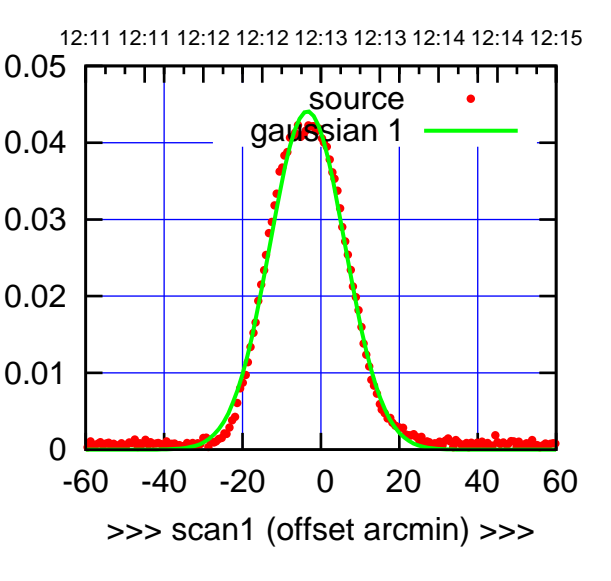

C00-175-AZ OFF= -3.8' ( 22.2')

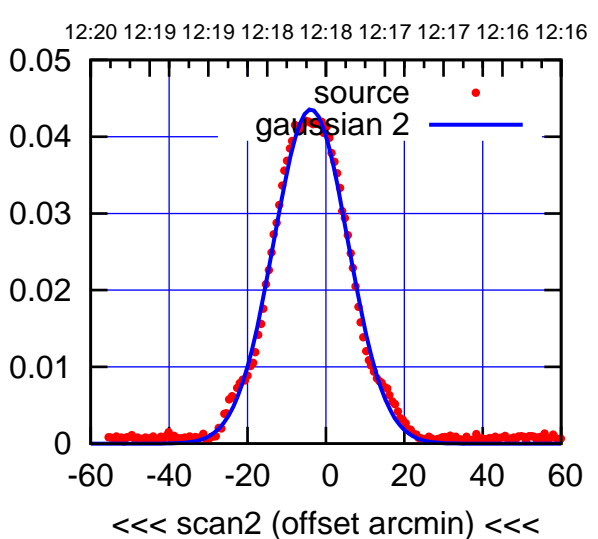

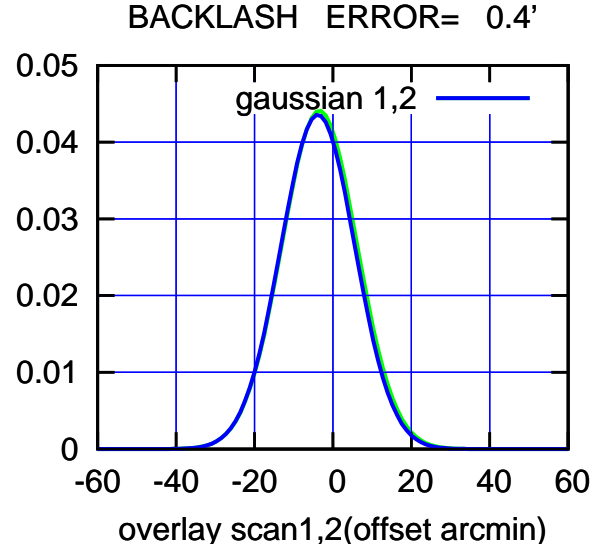

(-30'/m) 22Mar2022 12:18:00 (-30'/m) 22Mar2022 12:18:00

## C01-175-AZ OFF= 1.1' ( 21.1')

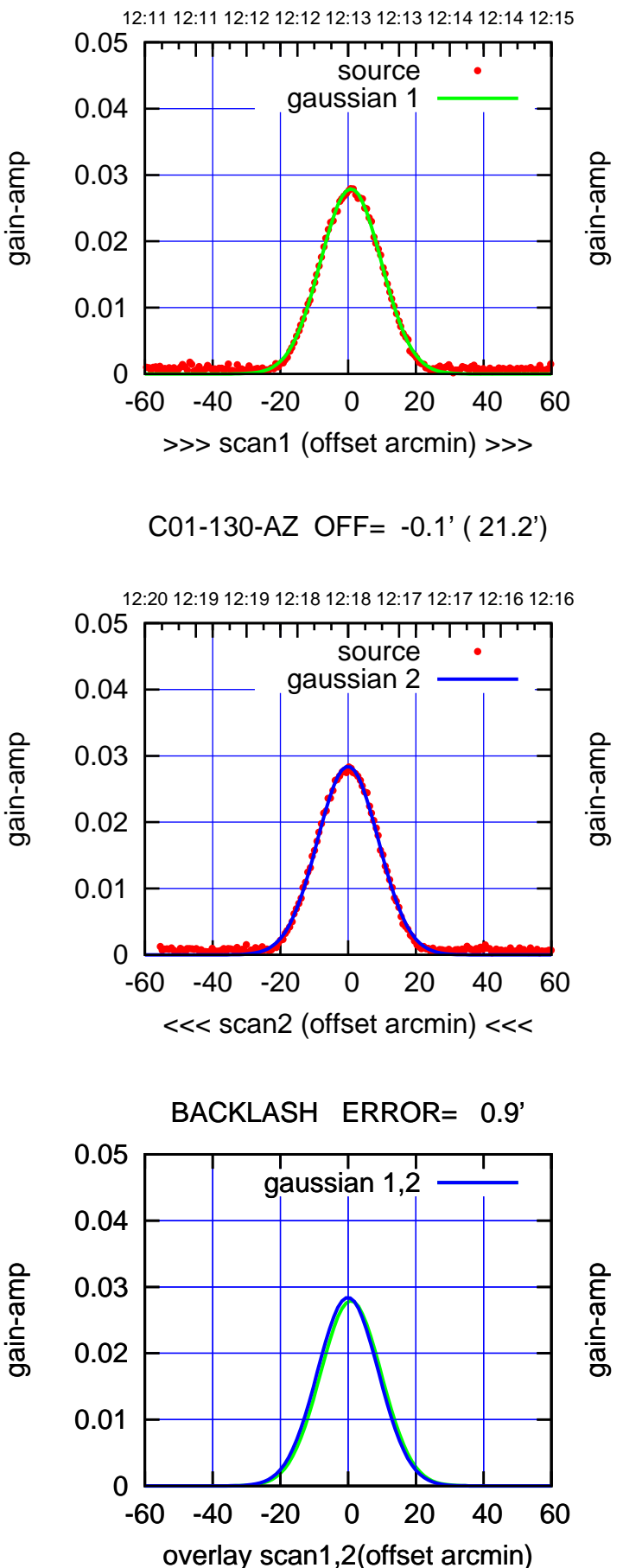

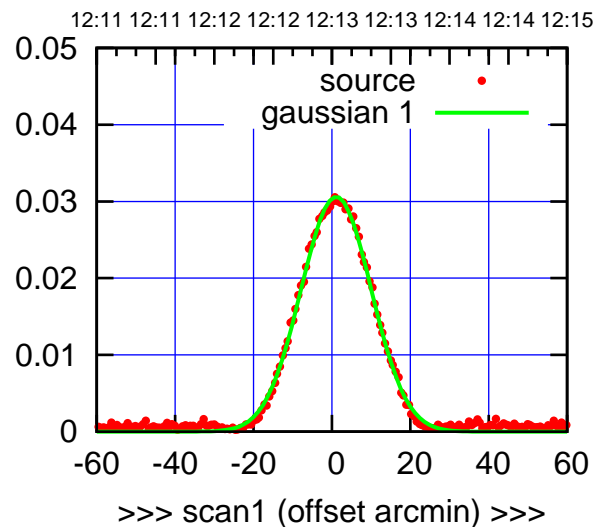

C01-175-AZ OFF= 0.2' ( 21.1')

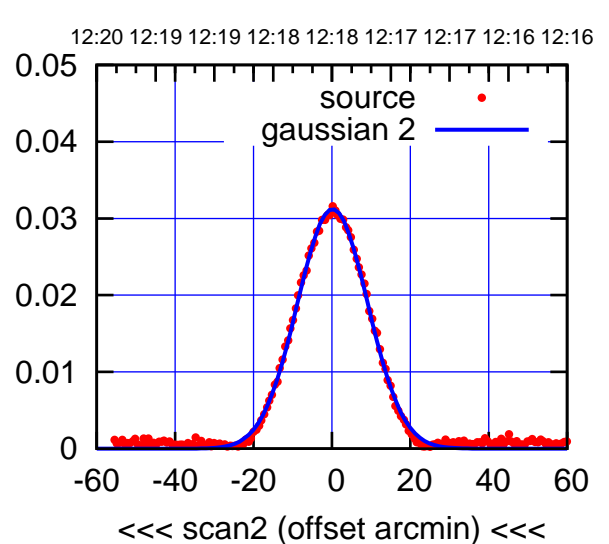

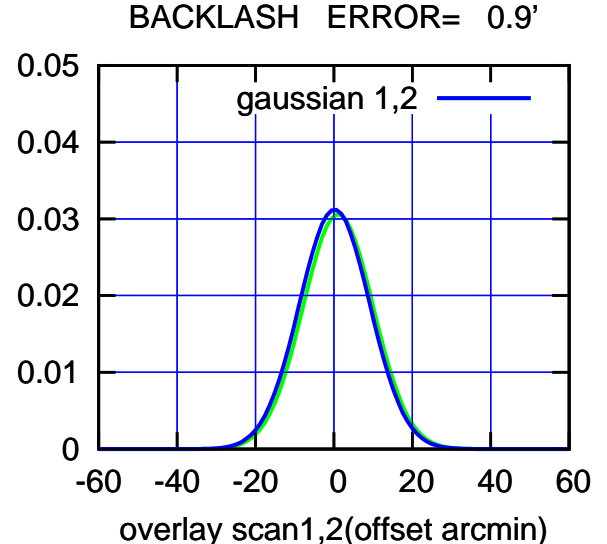

## (-30'/m) 22Mar2022 12:18:00 (-30'/m) 22Mar2022 12:18:00

(1450 MHz.) (1450 MHz.)

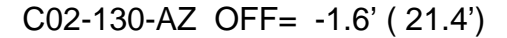

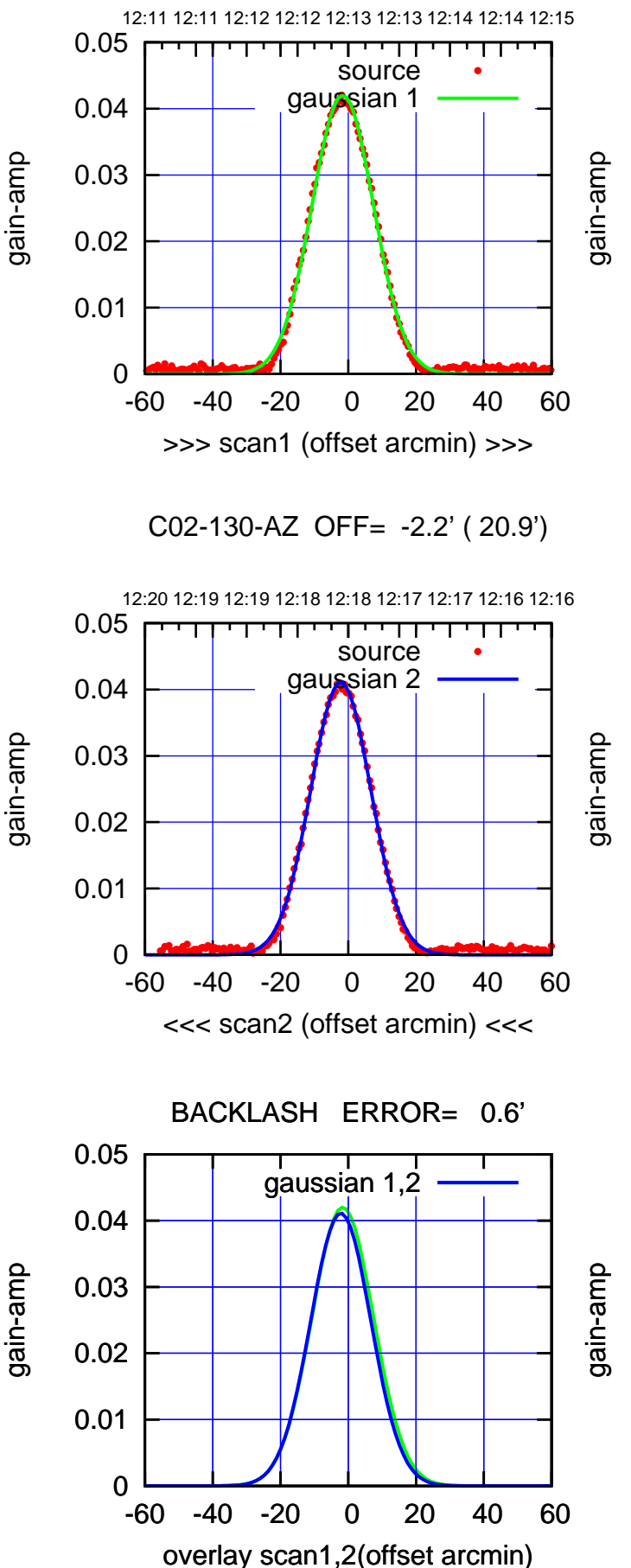

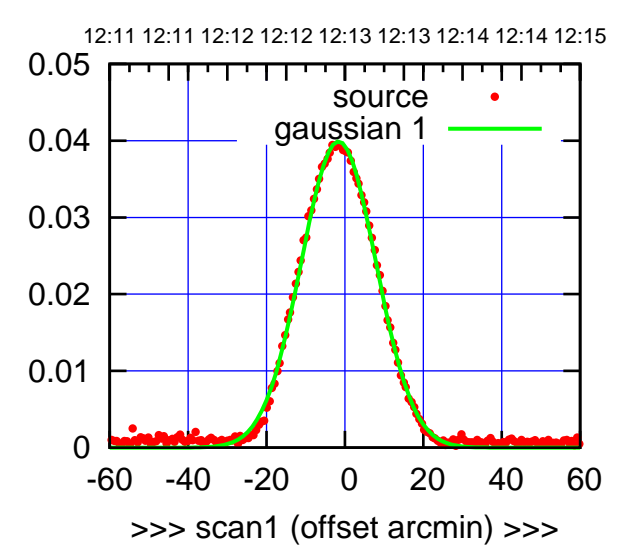

C02-175-AZ OFF= -2.1' ( 21.8')

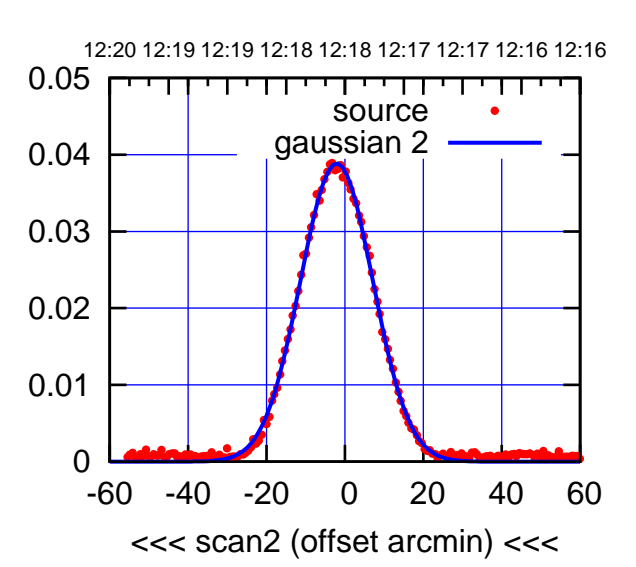

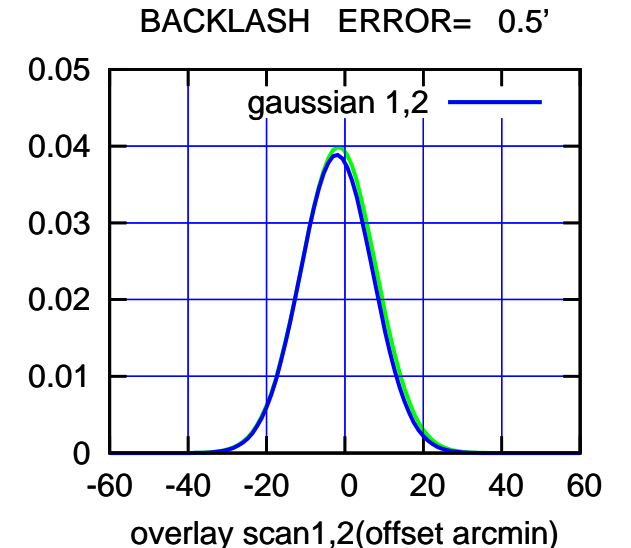

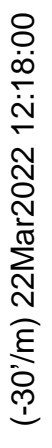

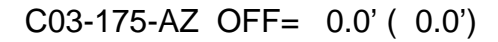

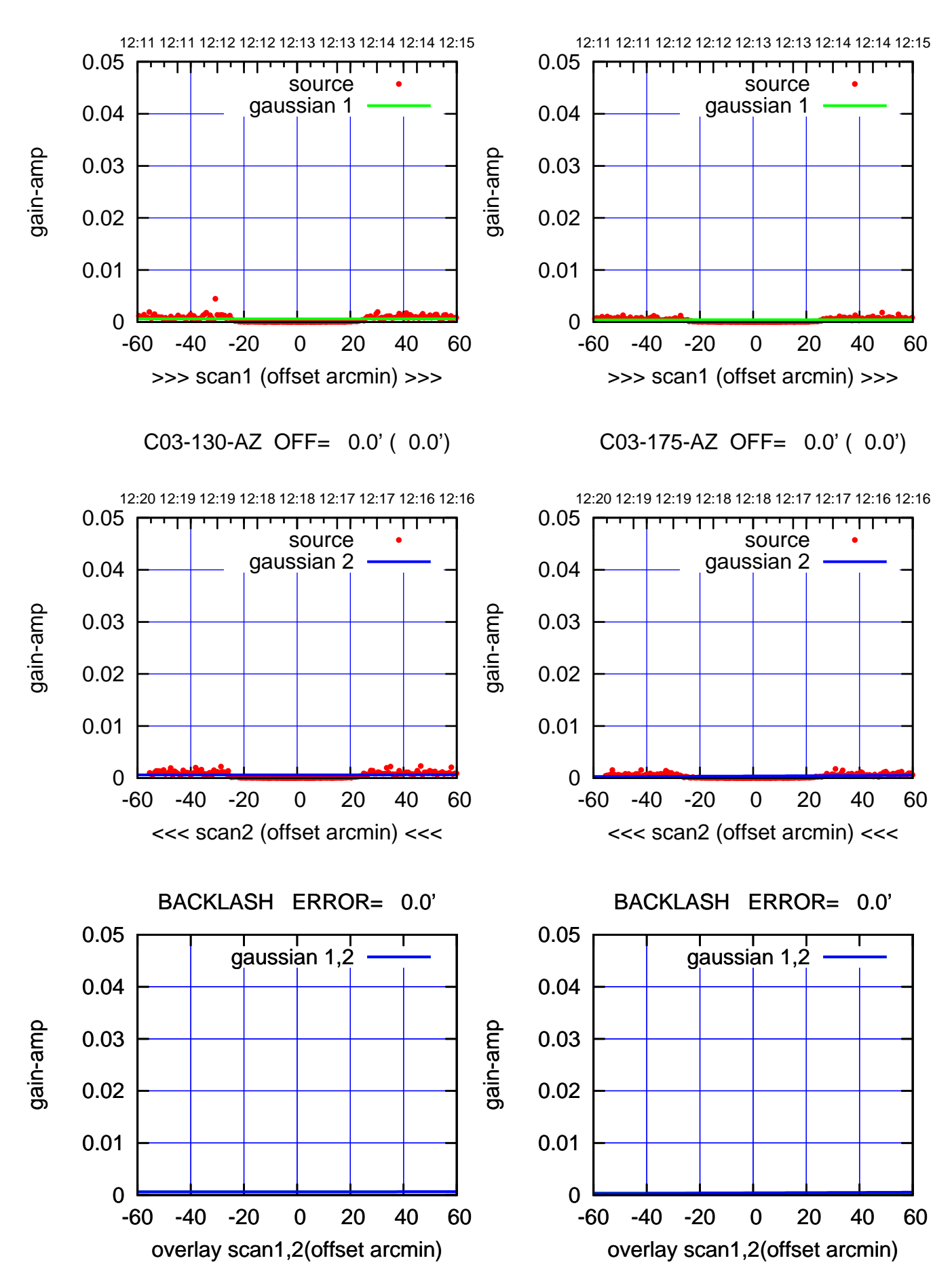

(-30'/m) 22Mar2022 12:18:00 (-30'/m) 22Mar2022 12:18:00

(1450 MHz.)

(1450 MHz.)

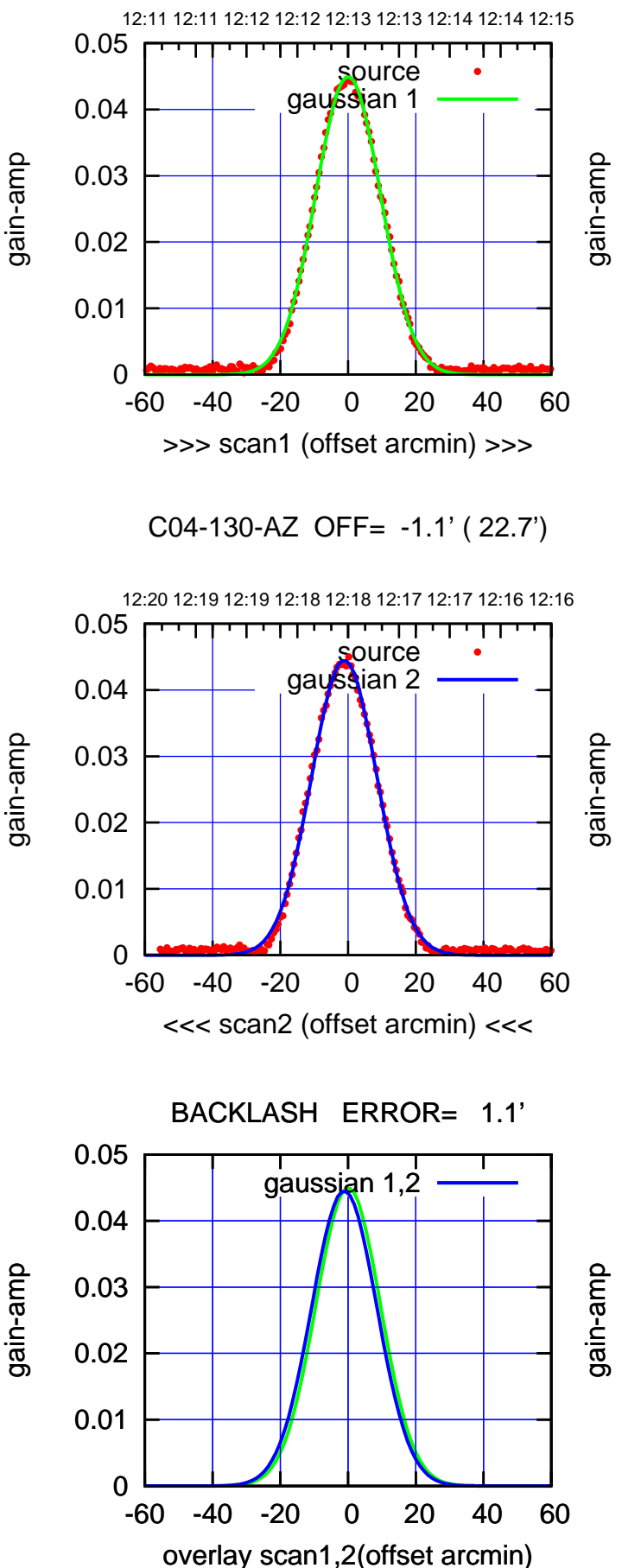

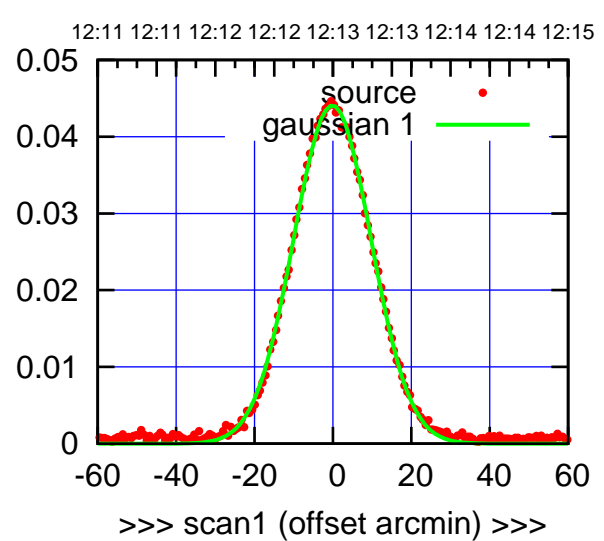

C04-175-AZ OFF= -1.2' ( 23.4')

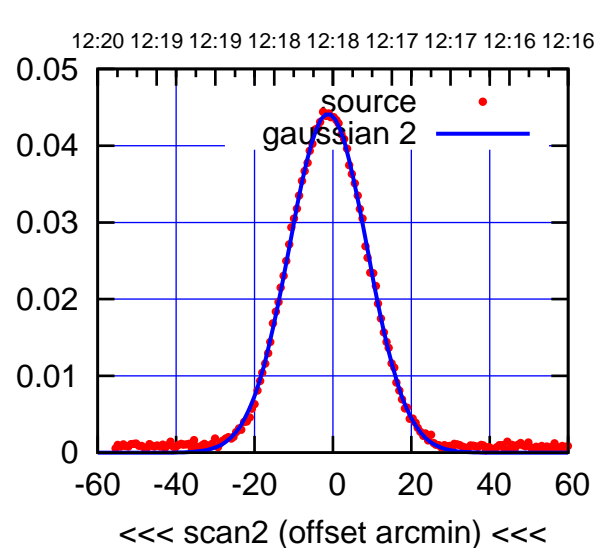

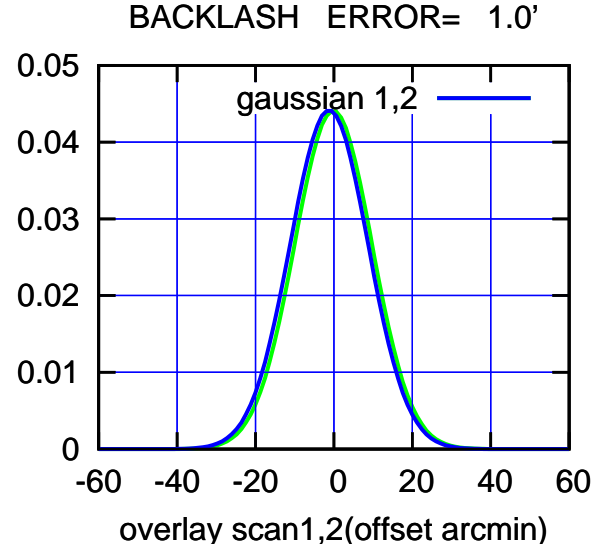

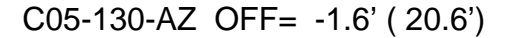

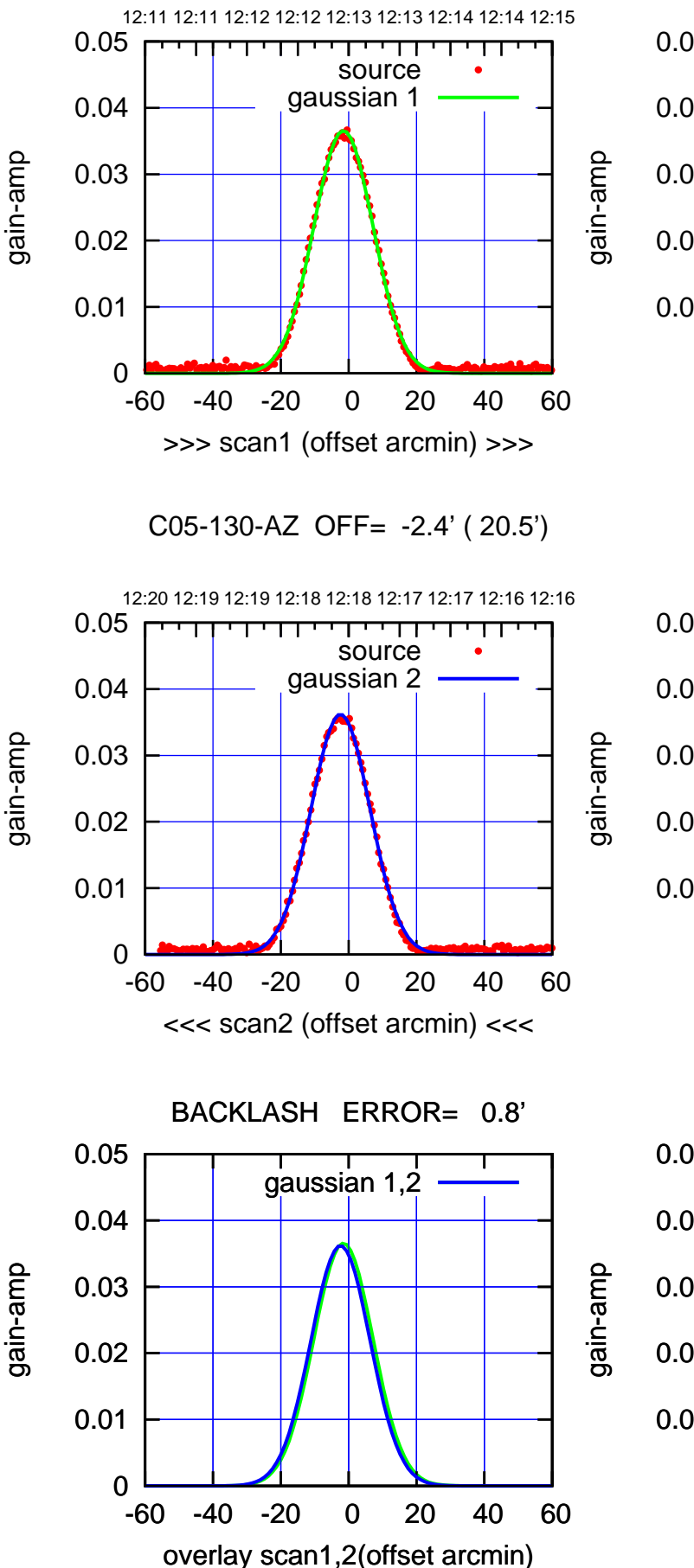

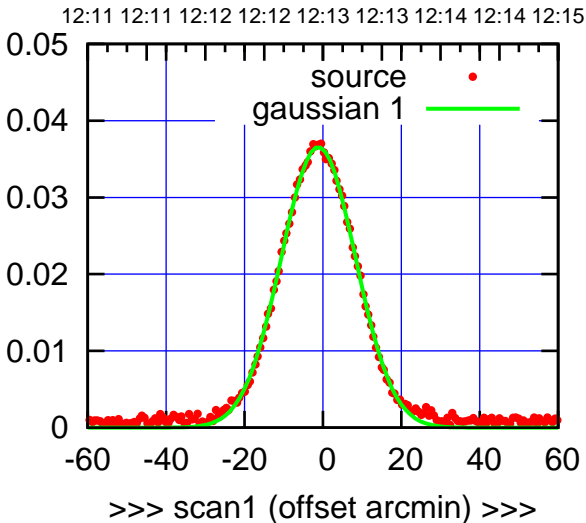

C05-175-AZ OFF= -2.0' ( 22.2')

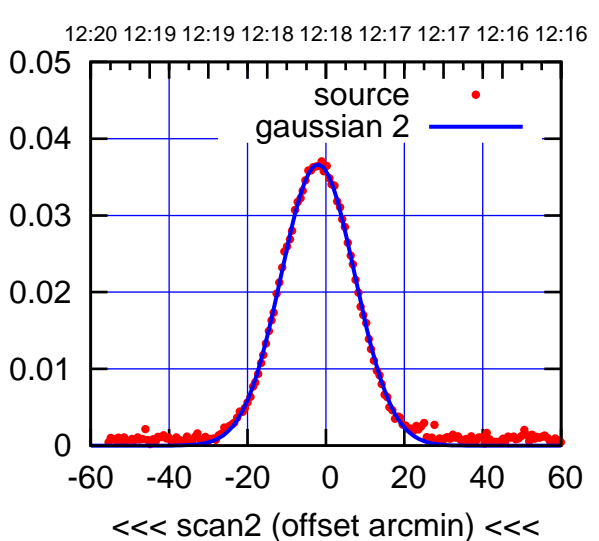

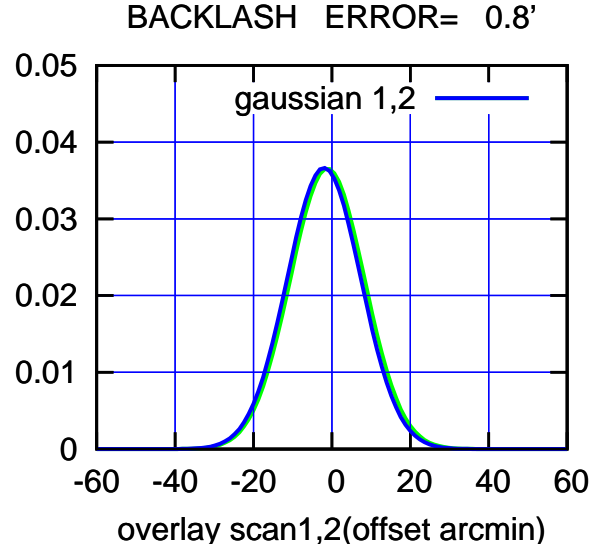

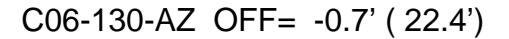

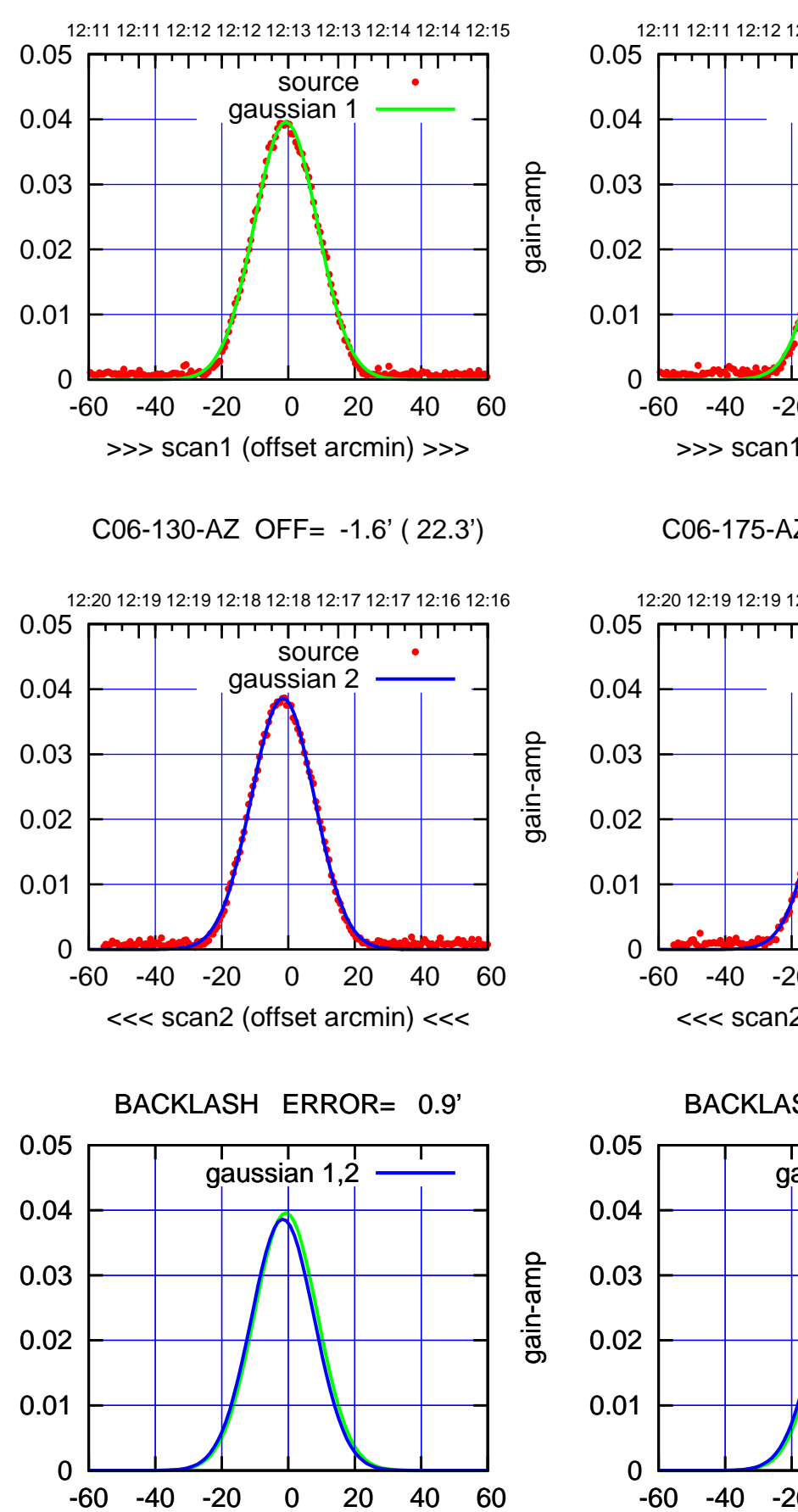

overlay scan1,2(offset arcmin)

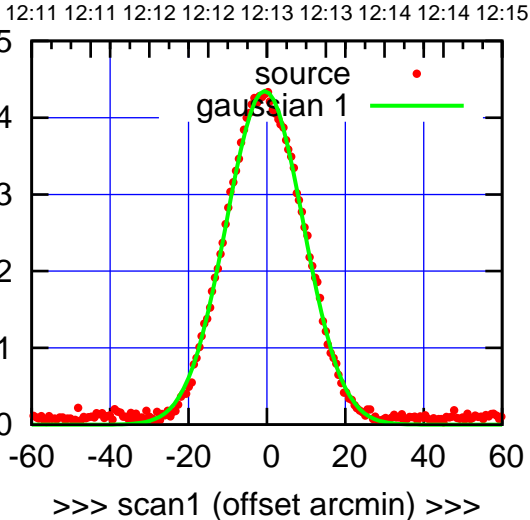

C06-175-AZ OFF= -1.5' ( 23.2')

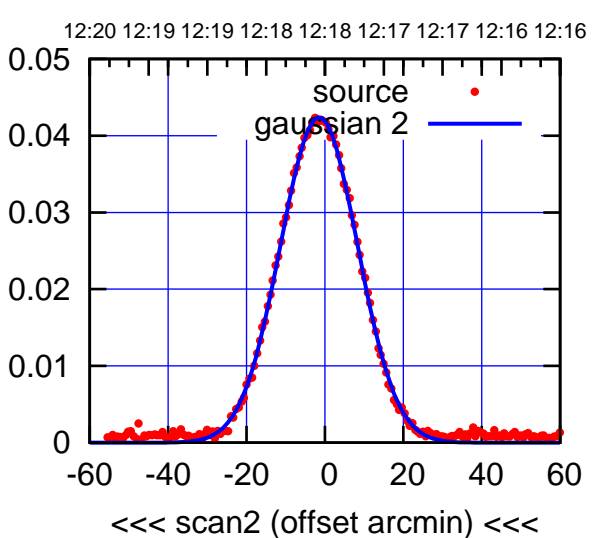

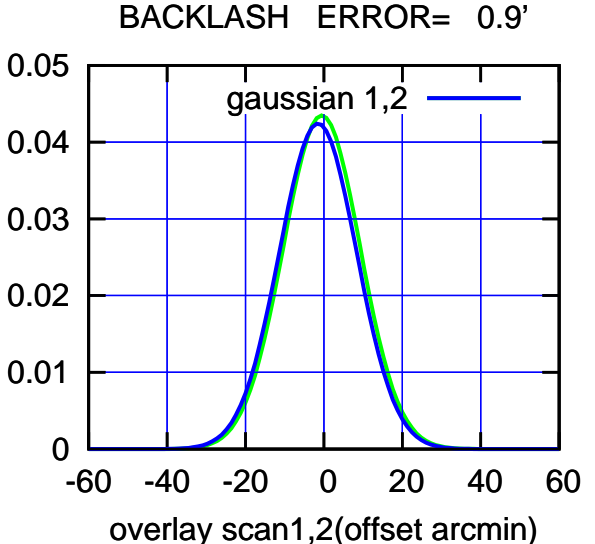

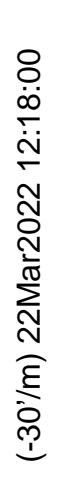

(1450 MHz.) (1450 MHz.)

gain-amp

gain-amp

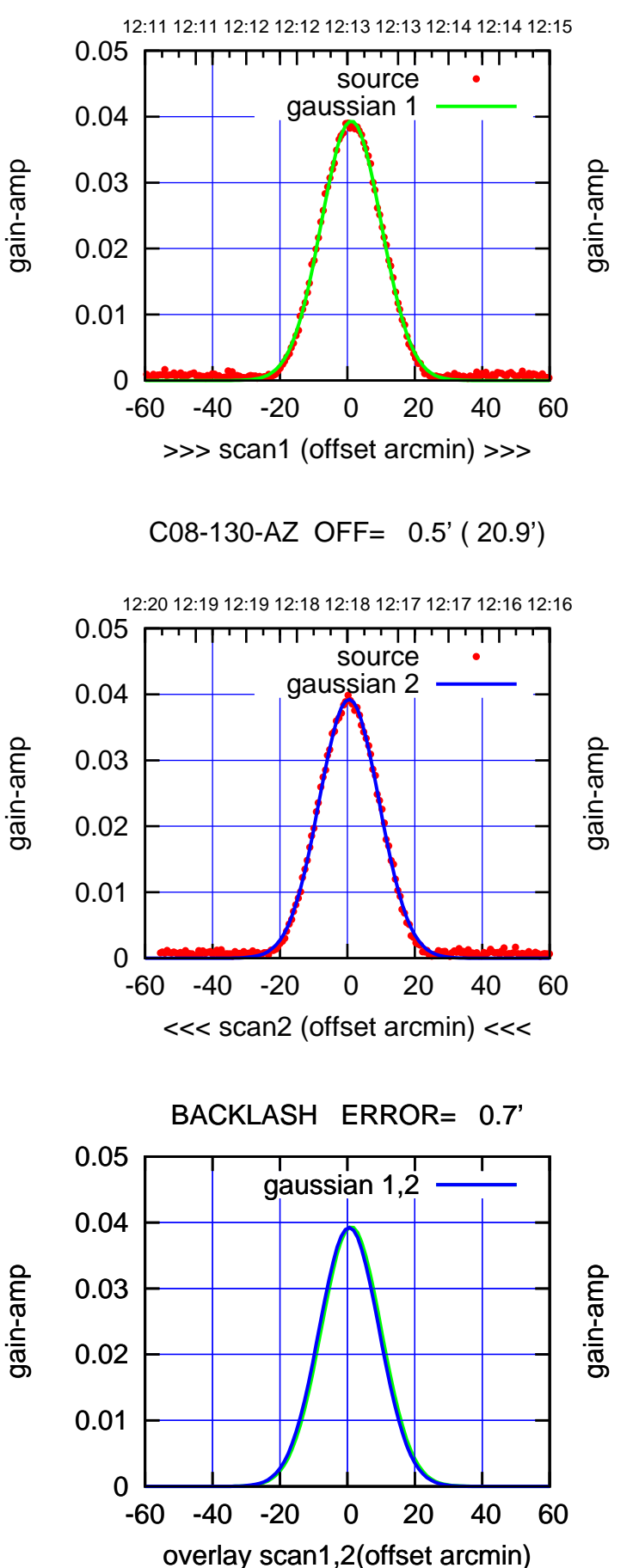

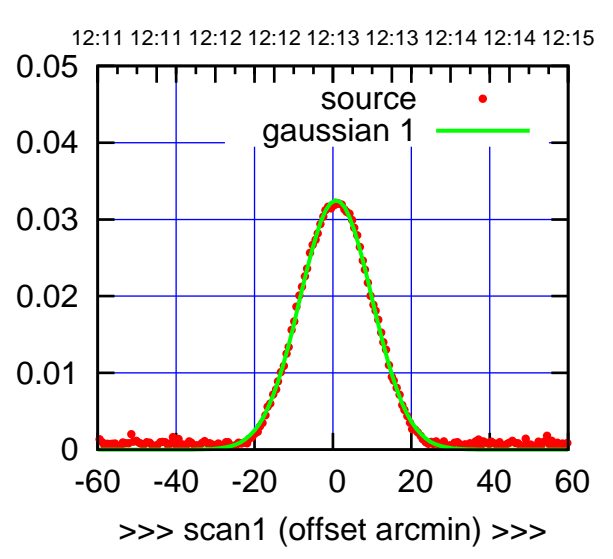

C08-175-AZ OFF= 0.2' ( 21.6')

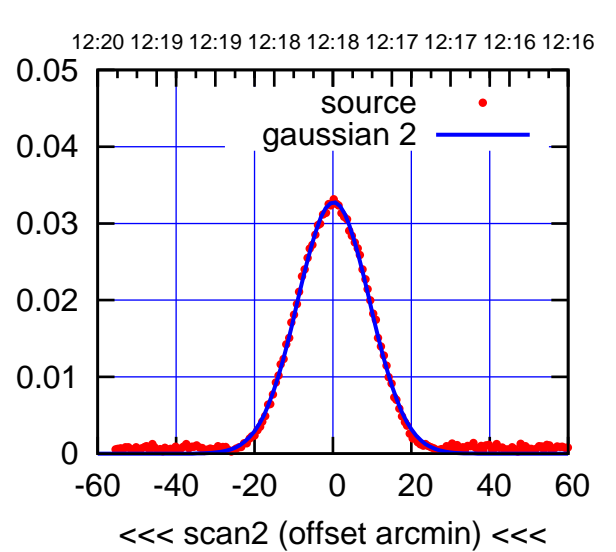

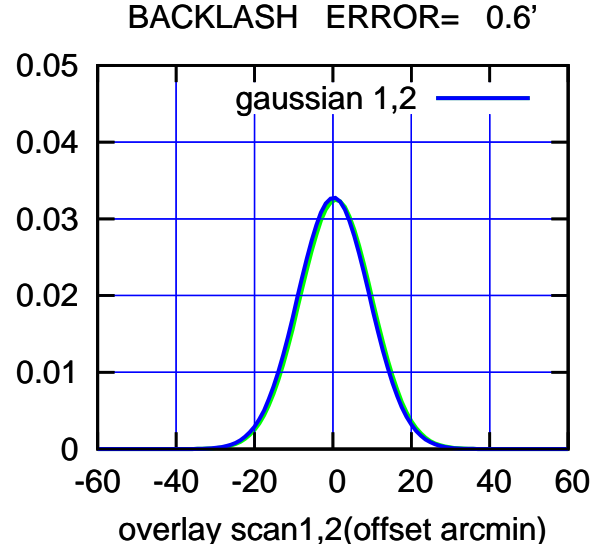

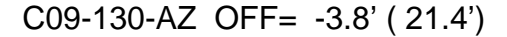

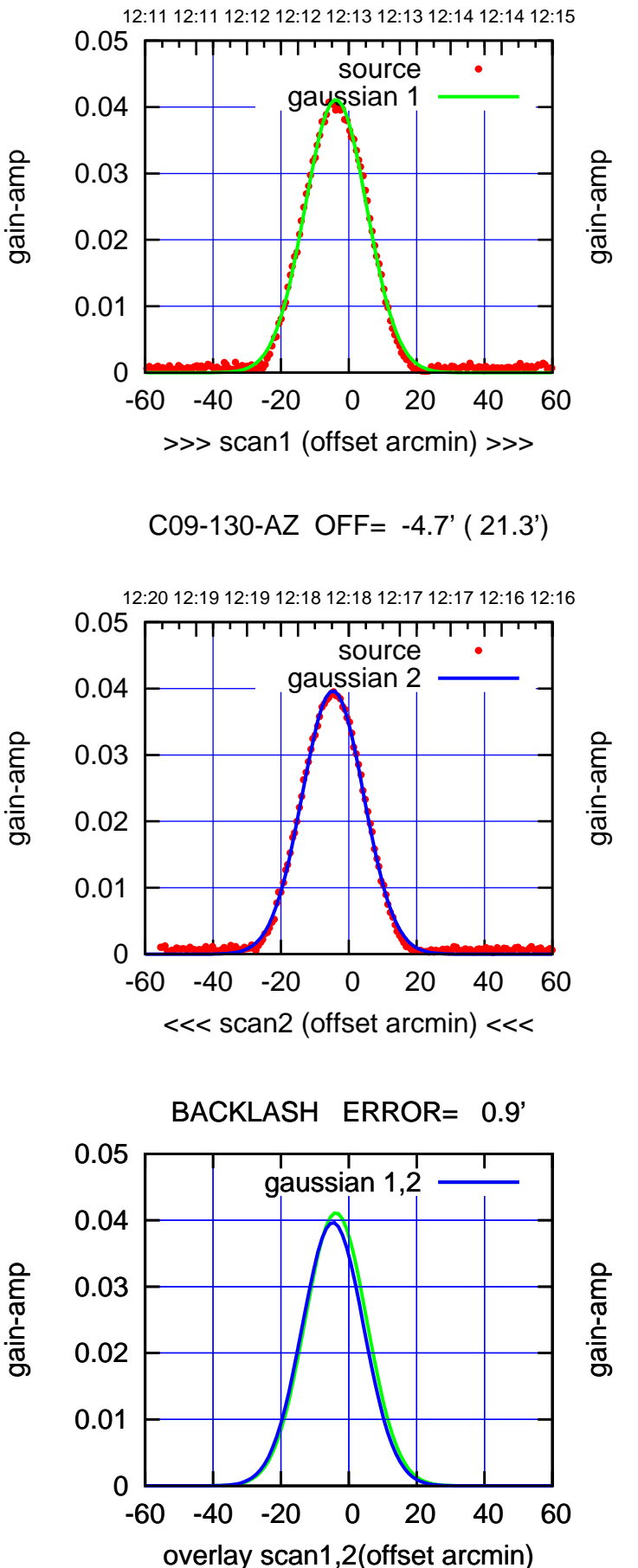

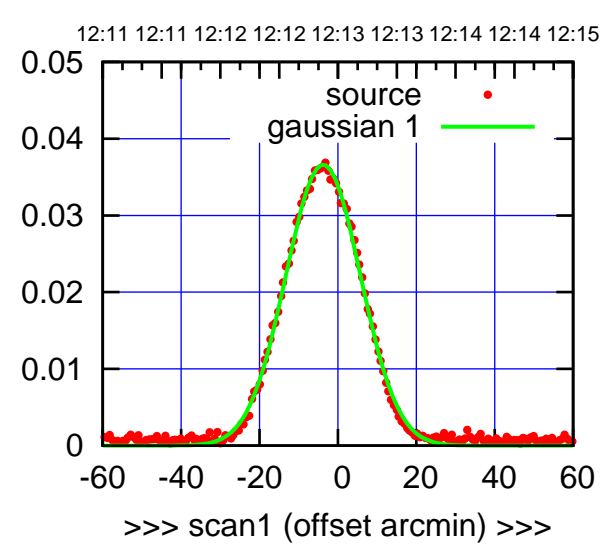

C09-175-AZ OFF= -4.6' ( 22.4')

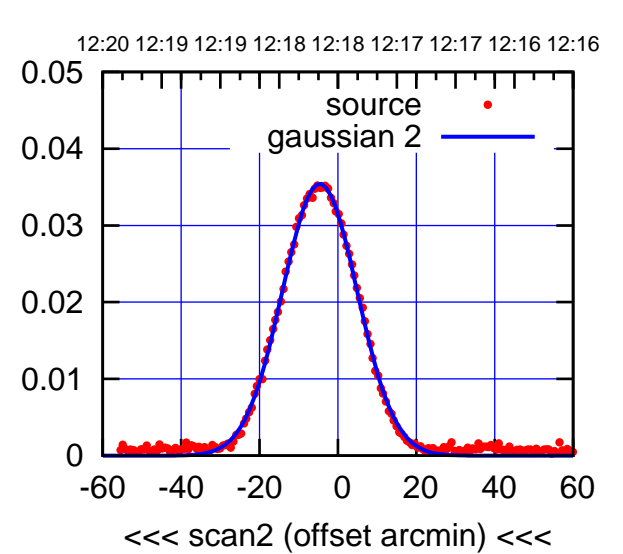

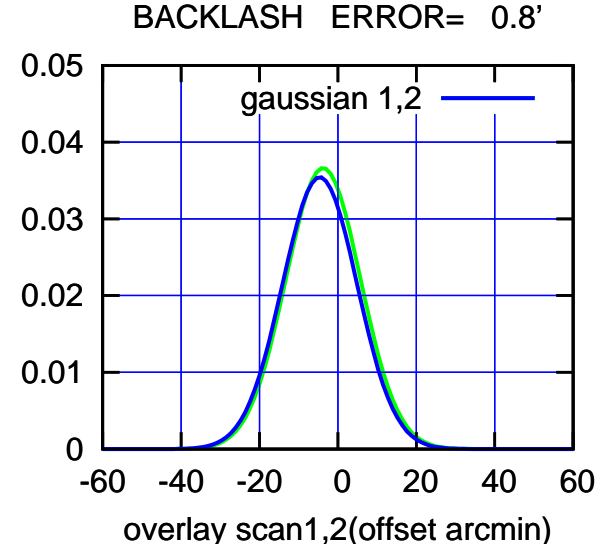

(-30'/m) 22Mar2022 12:18:00 (-30'/m) 22Mar2022 12:18:00

12:11 12:11 12:12 12:12 12:13 12:13 12:14 12:14 12:15

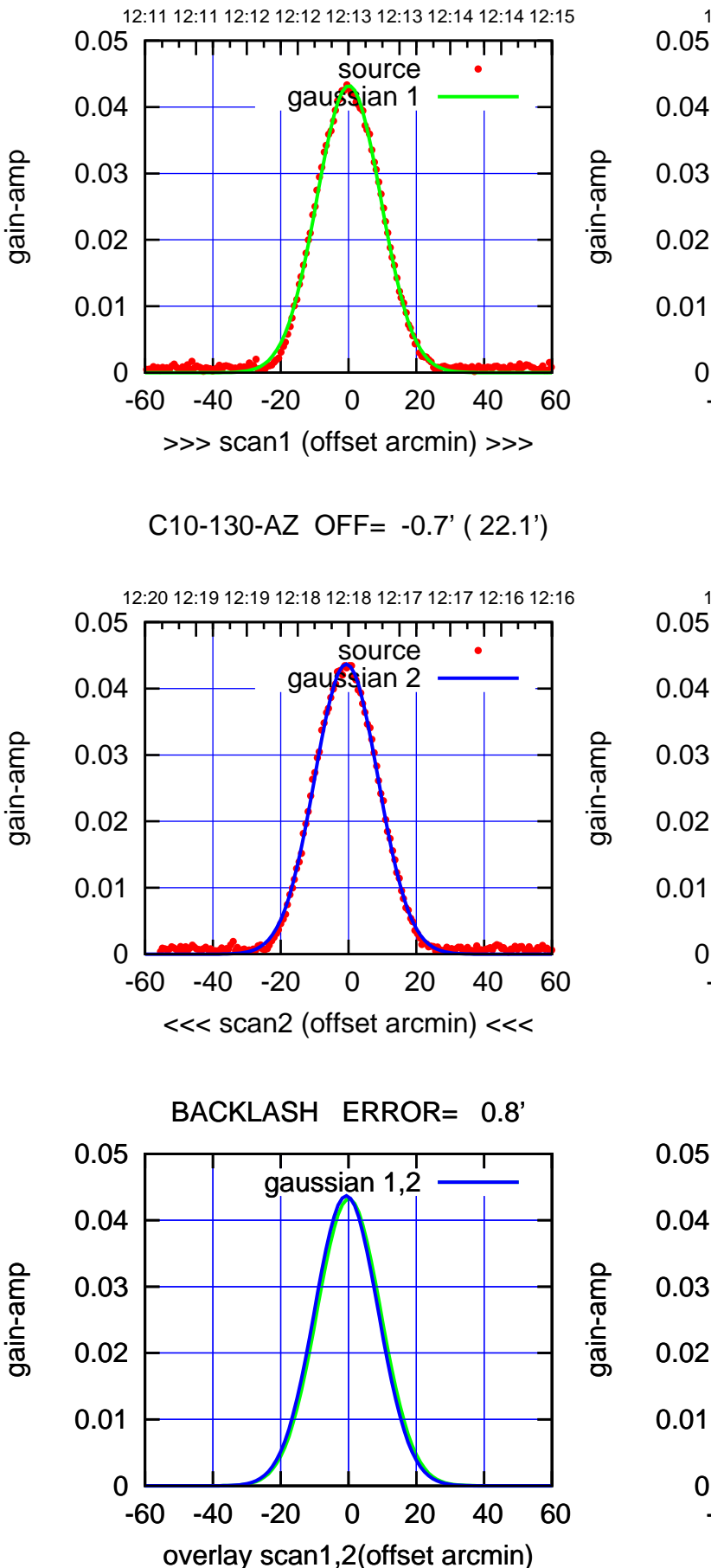

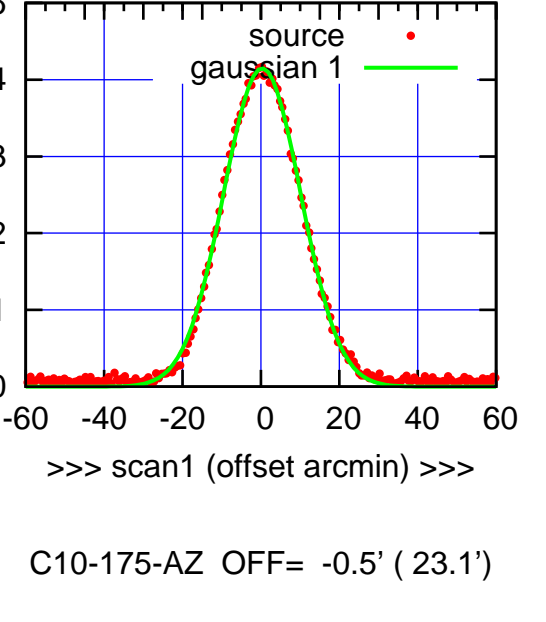

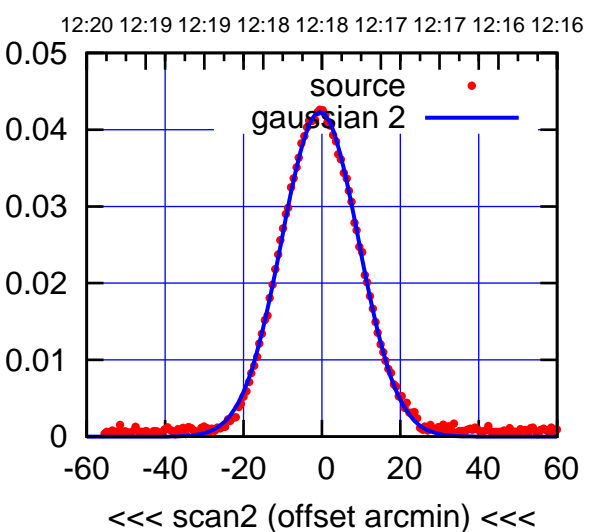

0

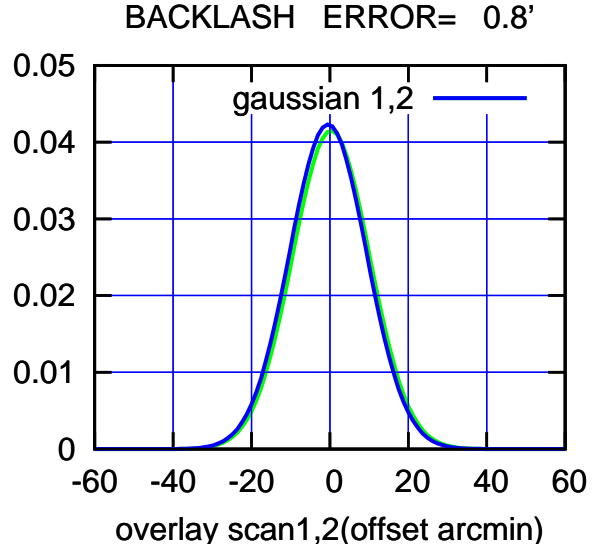

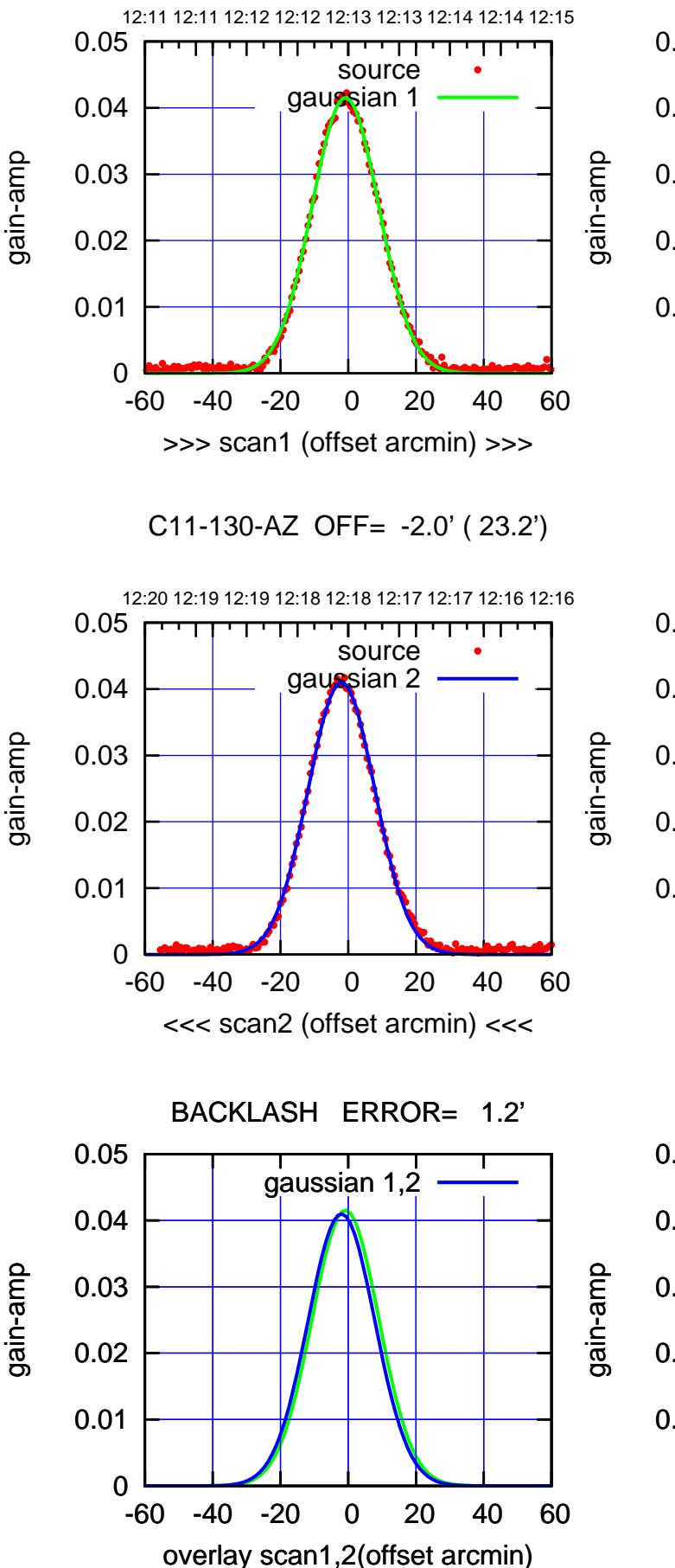

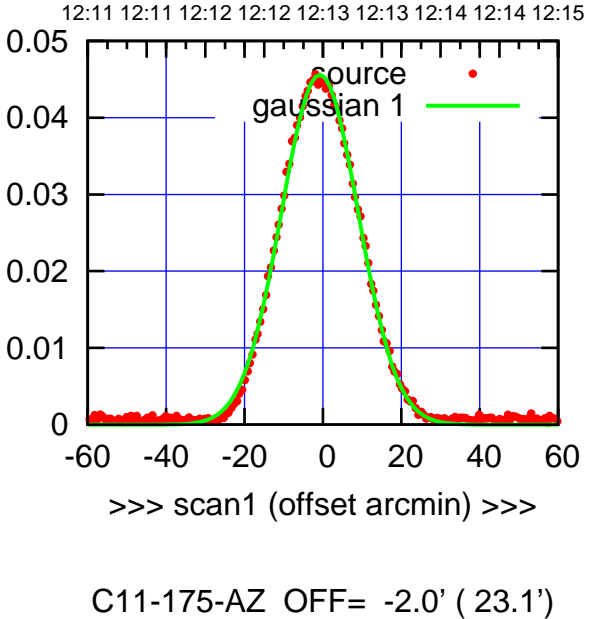

 0 0.01 0.02 0.03 0.04 0.05 -60 -40 -20 0 20 40 60 12:20 12:19 12:19 12:18 12:18 12:17 12:17 12:16 12:16 <<< scan2 (offset arcmin) <<< ource gaussian 2

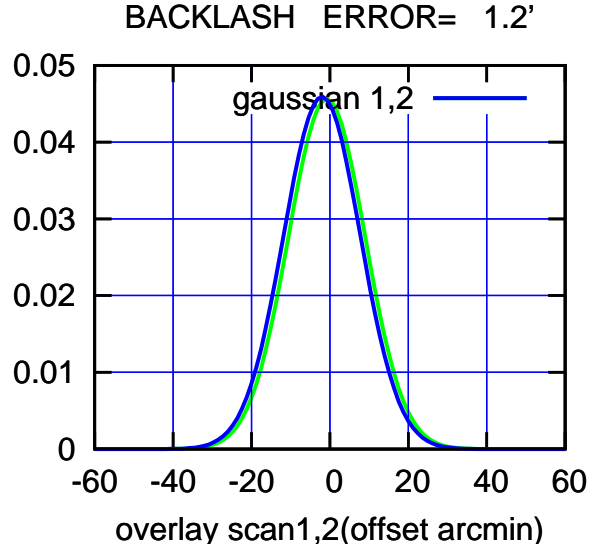

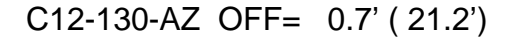

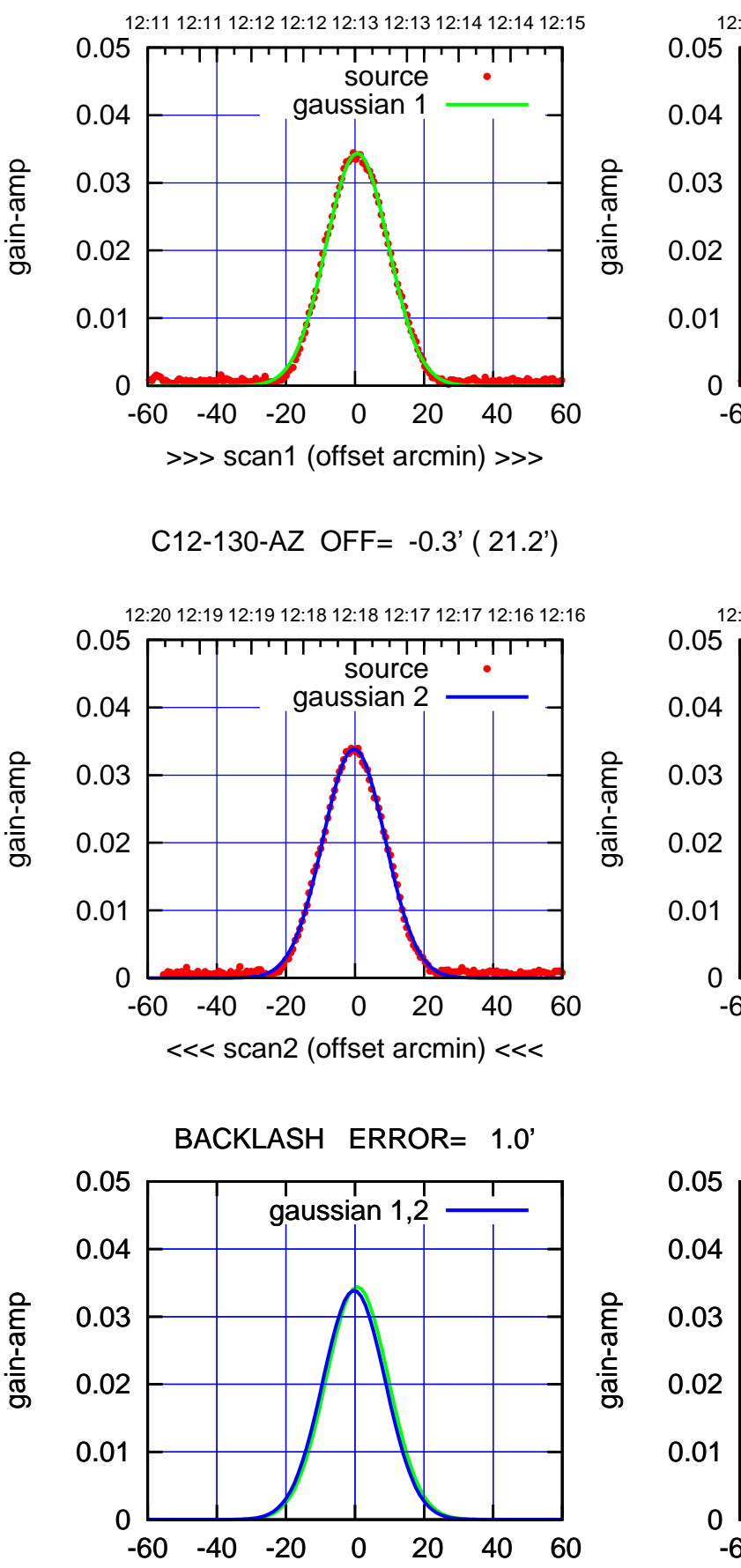

overlay scan1,2(offset arcmin)

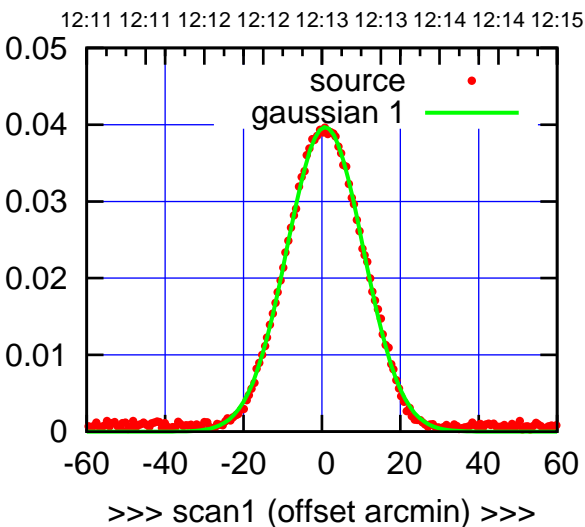

C12-175-AZ OFF= -0.2' ( 22.8')

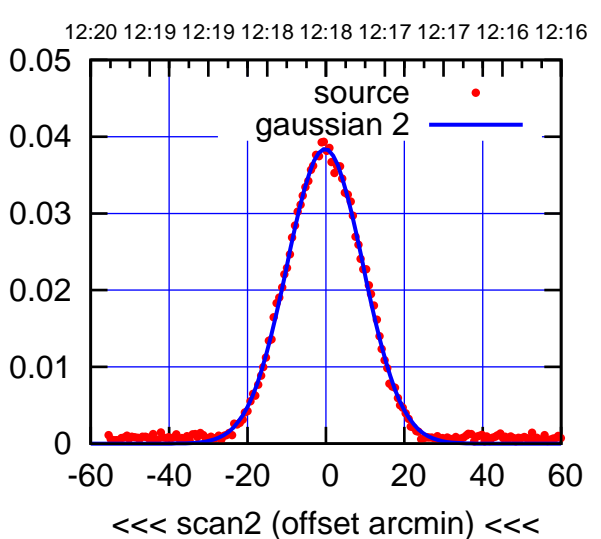

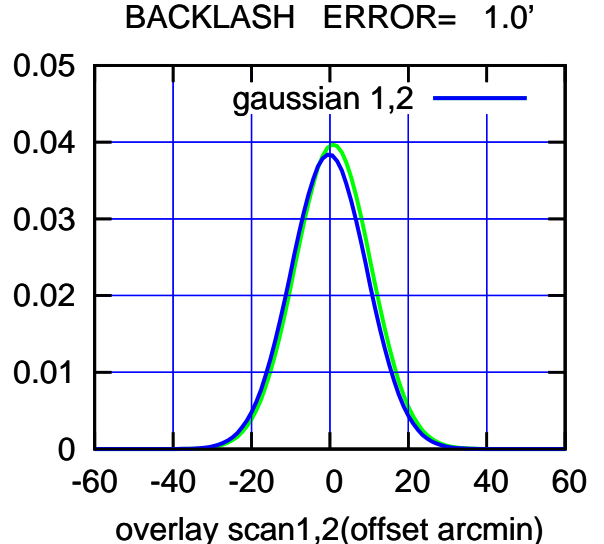

overlay scan1,2(offset arcmin)

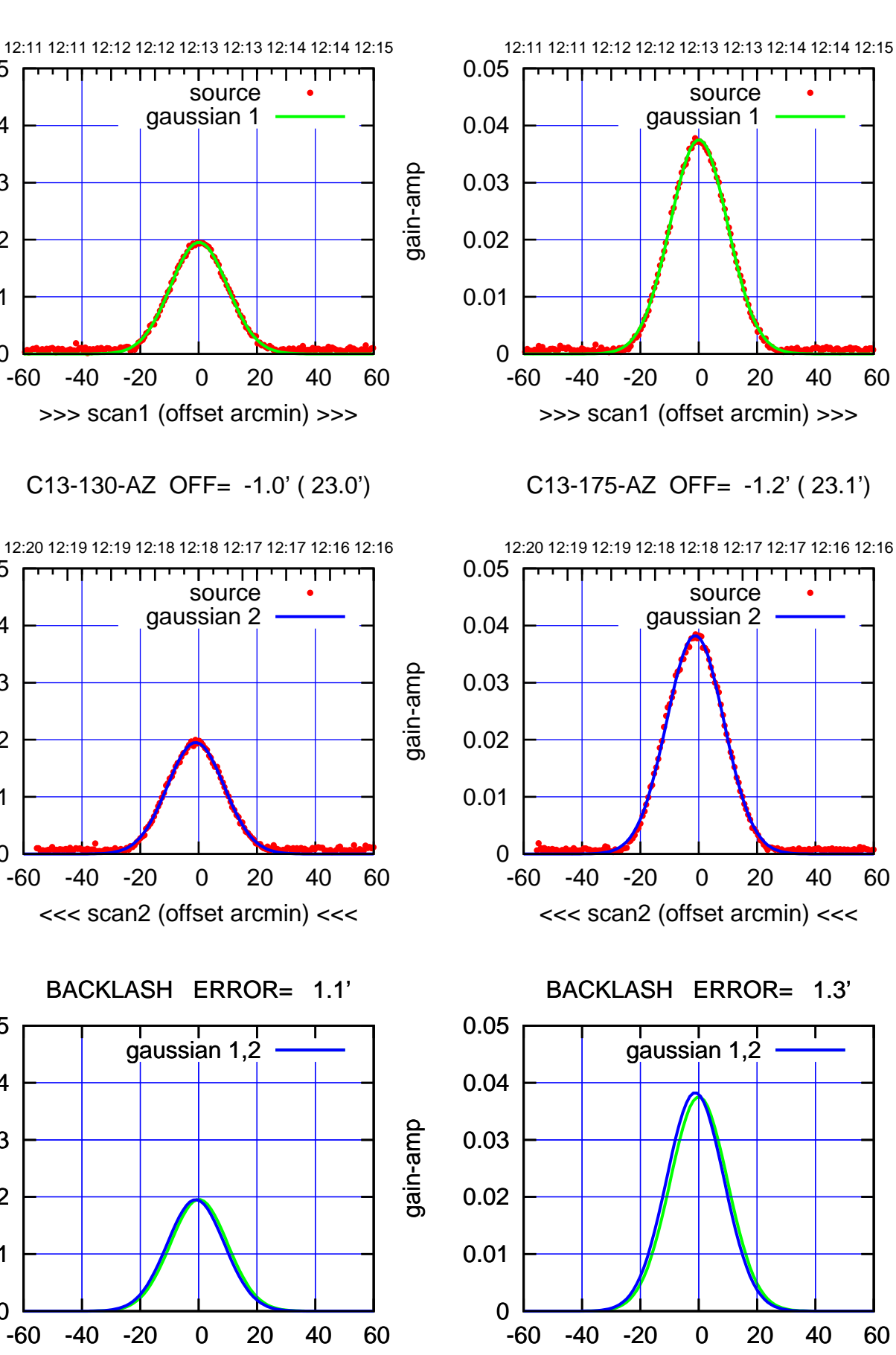

gain-amp

0

0

0

overlay scan1,2(offset arcmin)

0.01

0.02

0.03

0.04

0.05

0.01

0.02

0.03

0.04

0.05

0.01

0.02

0.03

0.04

0.05

gain-amp

gain-amp

(-30'/m) 22Mar2022 12:18:00 (-30'/m) 22Mar2022 12:18:00

(+30'/m) 22Mar2022 12:13:00

(+30'/m) 22Mar2022 12:13:00

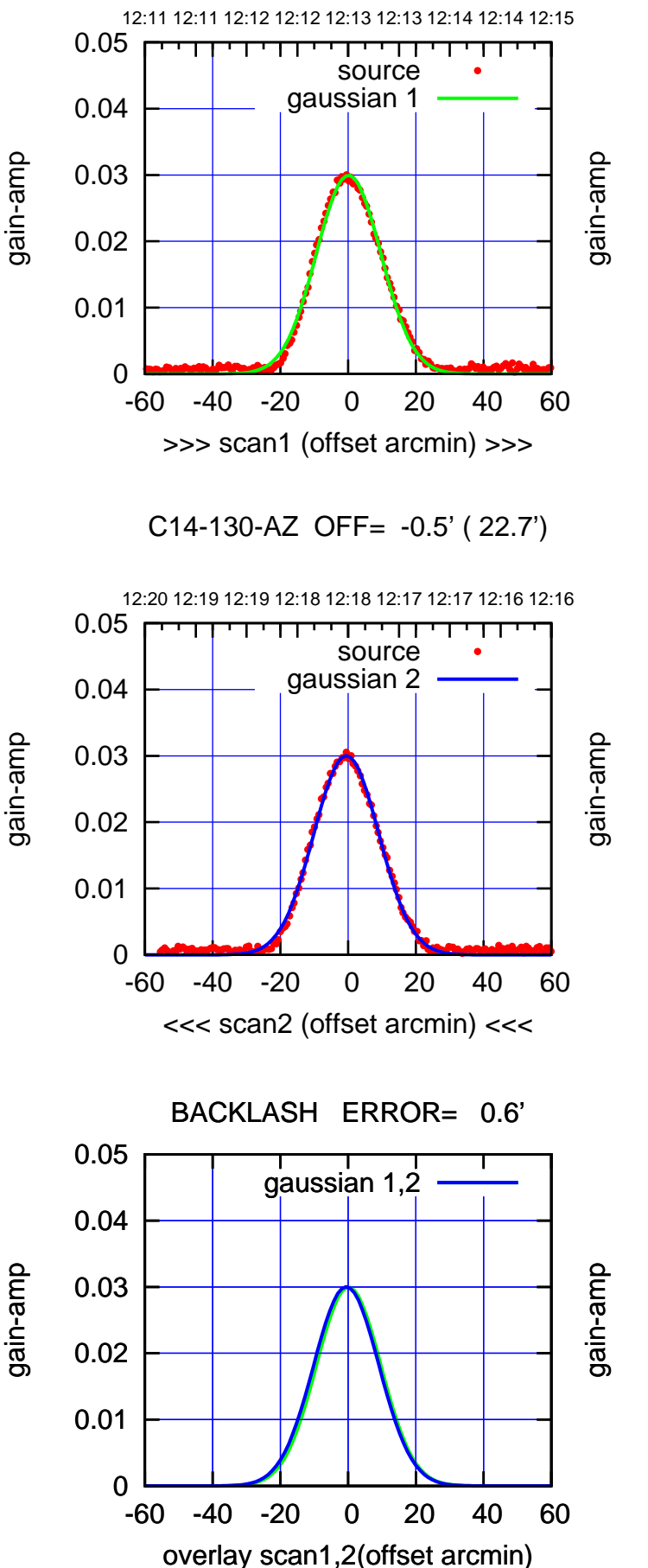

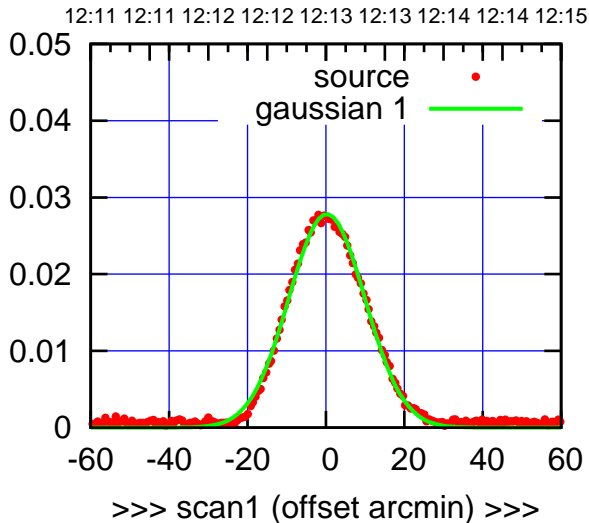

C14-175-AZ OFF= -0.6' ( 22.9')

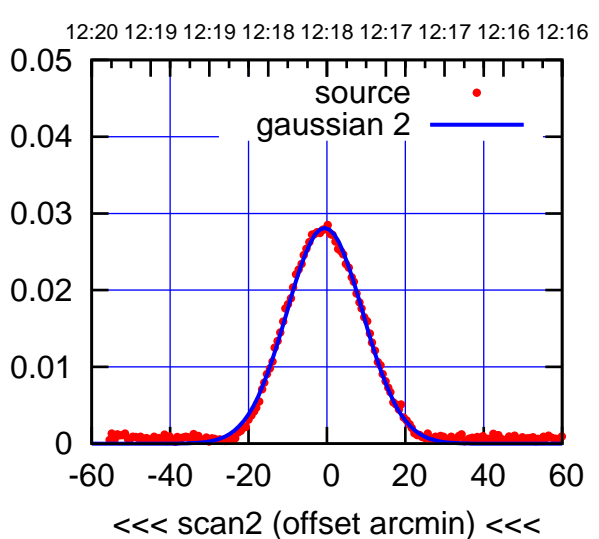

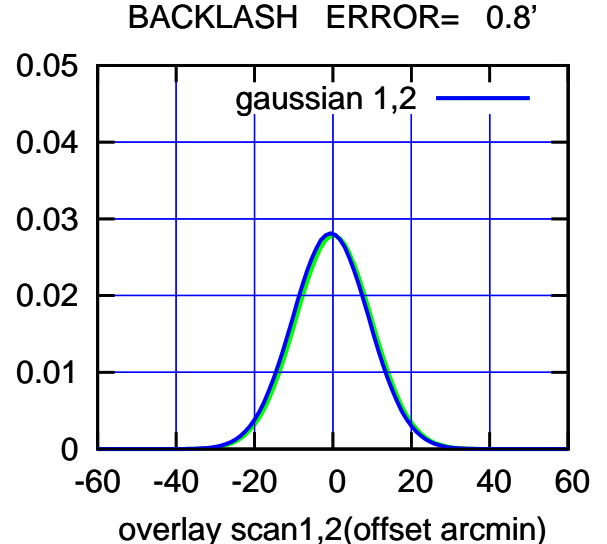

## (-30'/m) 22Mar2022 12:18:00 (-30'/m) 22Mar2022 12:18:00

(+30'/m) 22Mar2022 12:13:00

(+30'/m) 22Mar2022 12:13:00

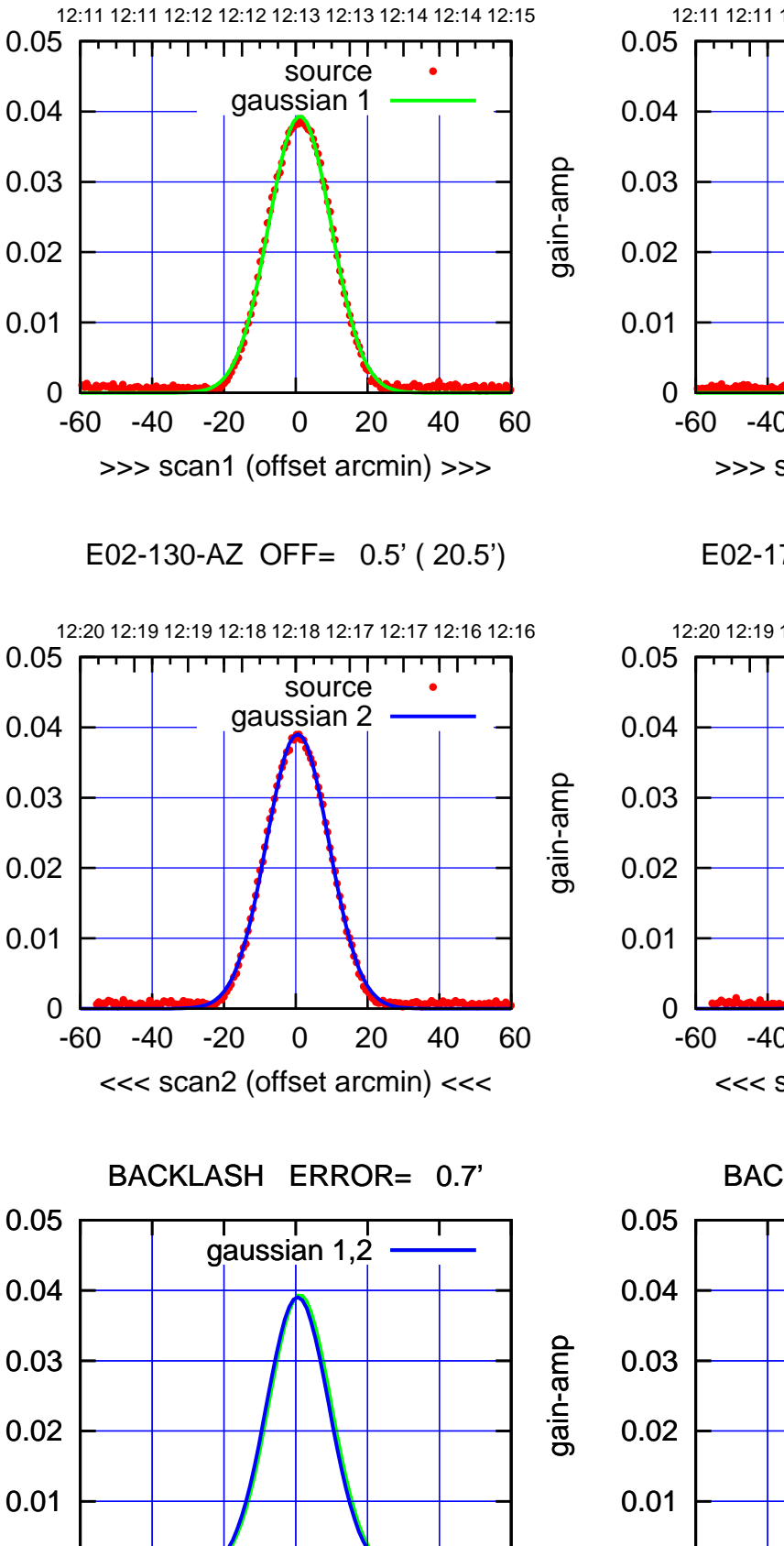

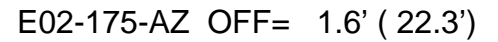

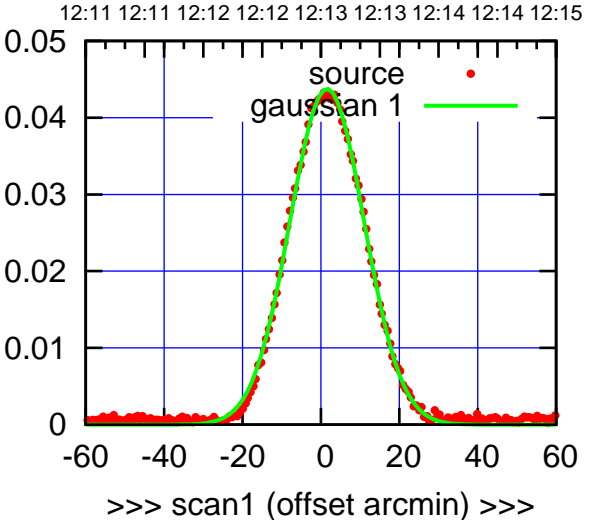

E02-175-AZ OFF= 0.9' ( 22.1')

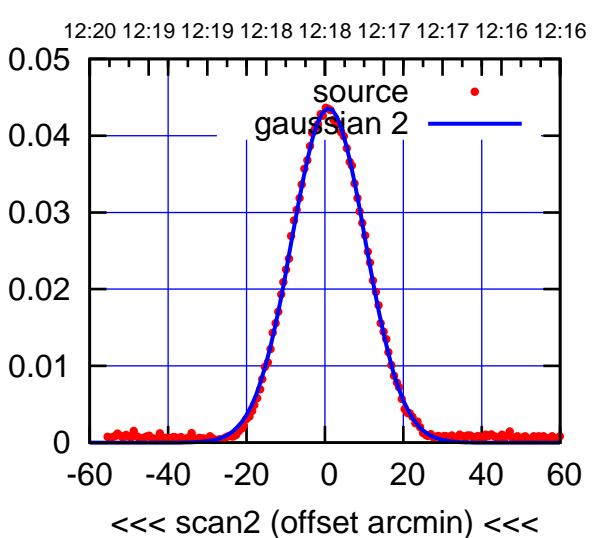

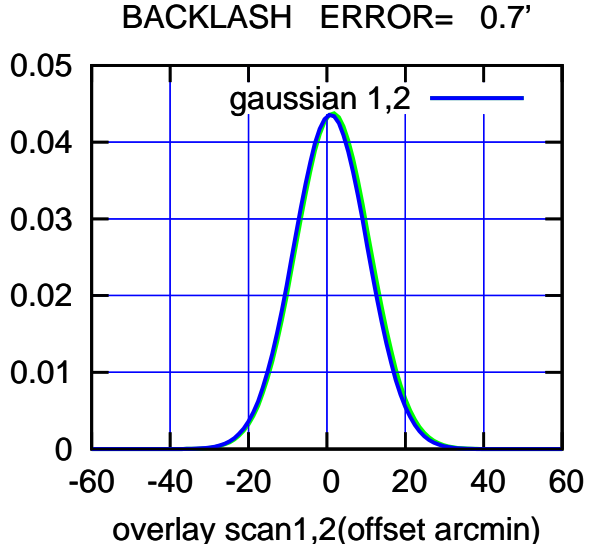

(-30'/m) 22Mar2022 12:18:00 (-30'/m) 22Mar2022 12:18:00

gain-amp

0

-60 -40 -20 0 20 40 60

overlay scan1,2(offset arcmin)

gain-amp

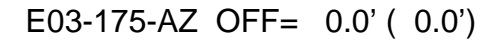

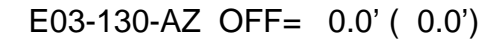

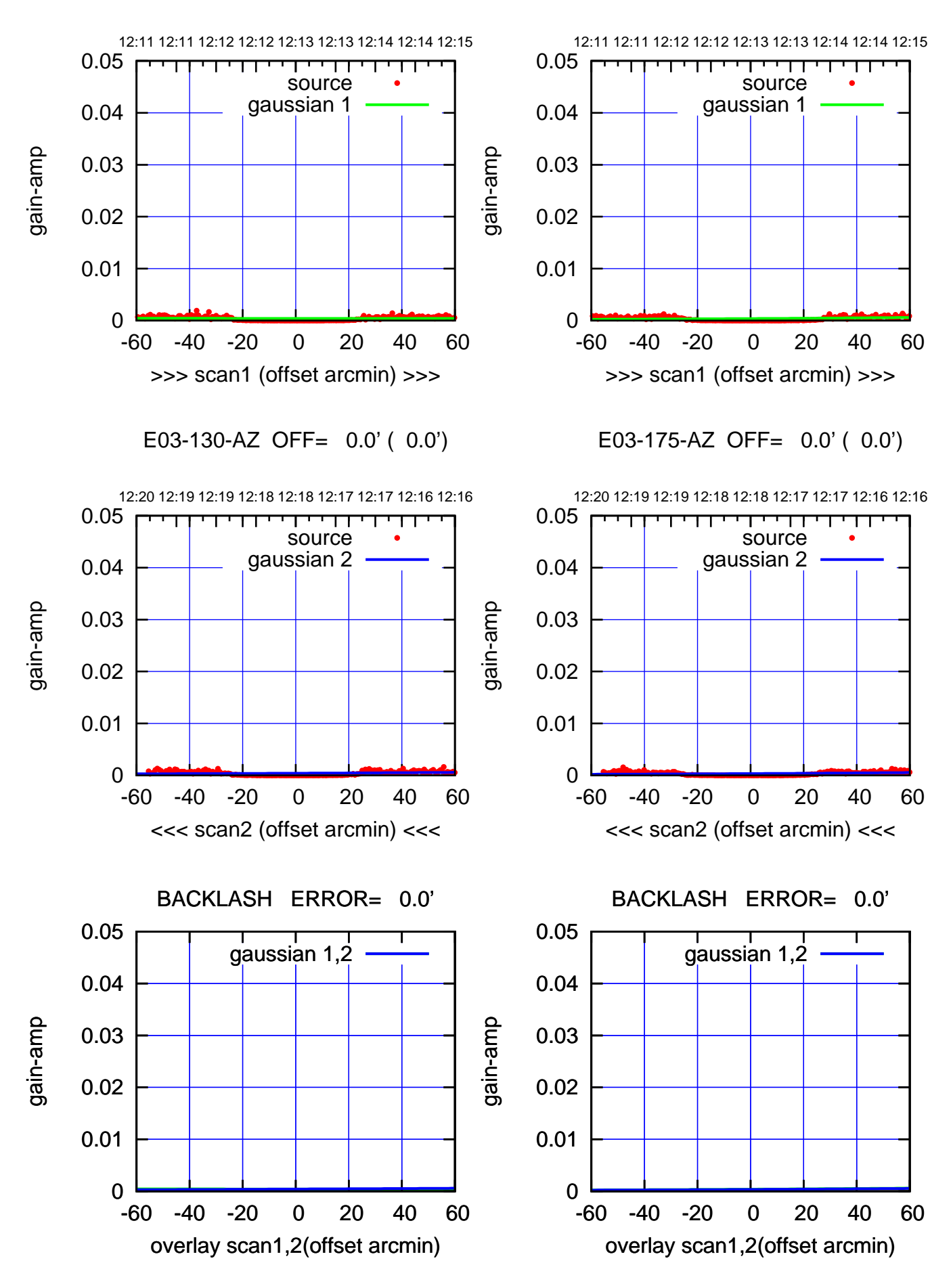

(+30'/m) 22Mar2022 12:13:00 (+30'/m) 22Mar2022 12:13:00

> (-30'/m) 22Mar2022 12:18:00 (-30'/m) 22Mar2022 12:18:00

(1450 MHz.) (1450 MHz.)

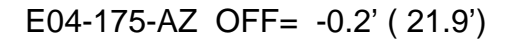

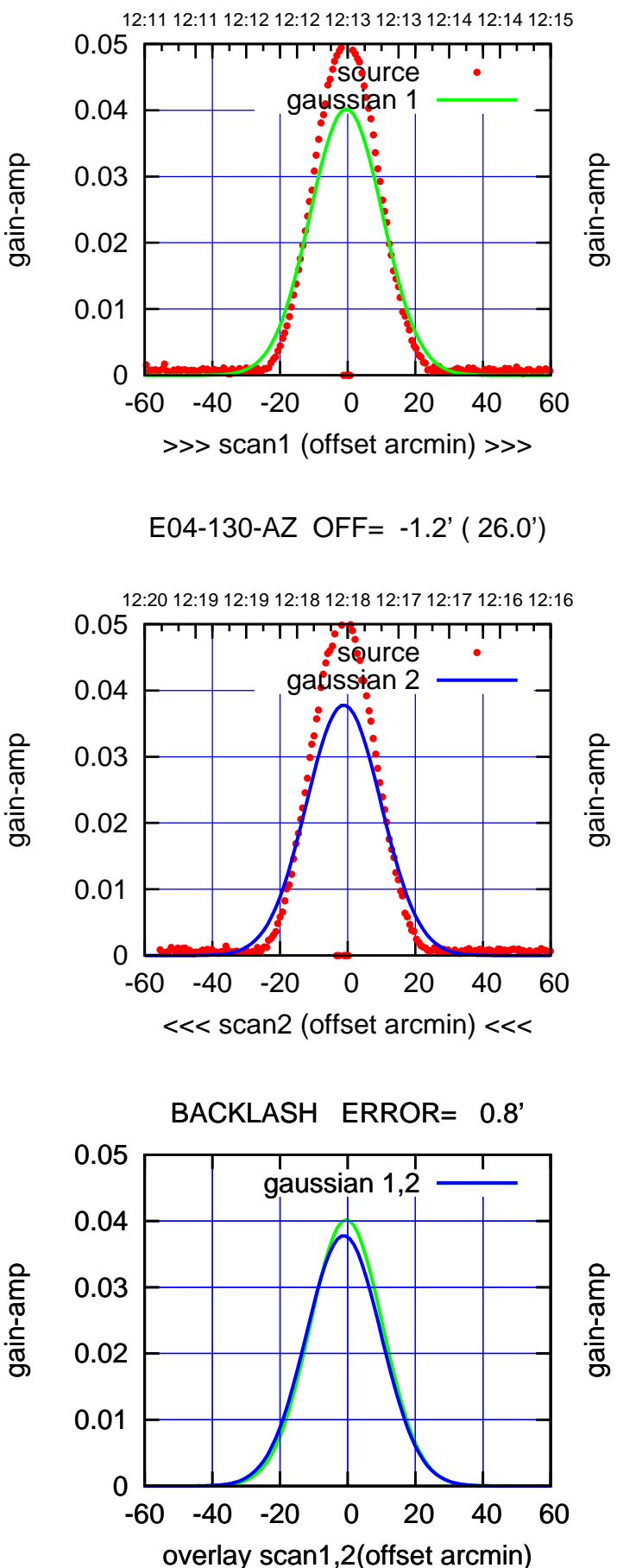

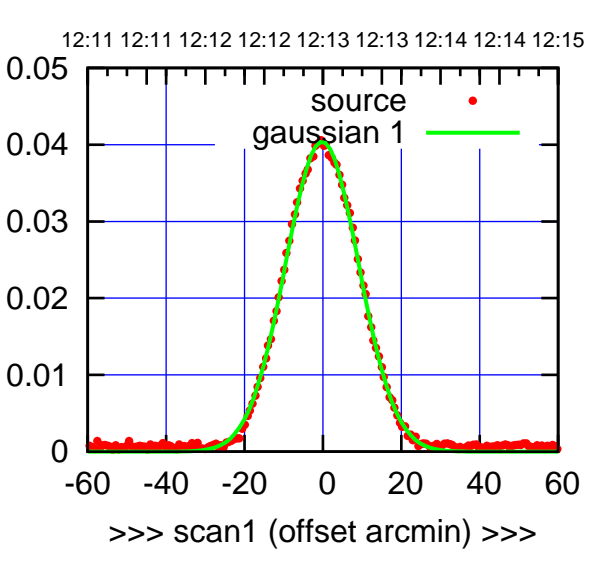

E04-175-AZ OFF= -1.1' ( 22.0')

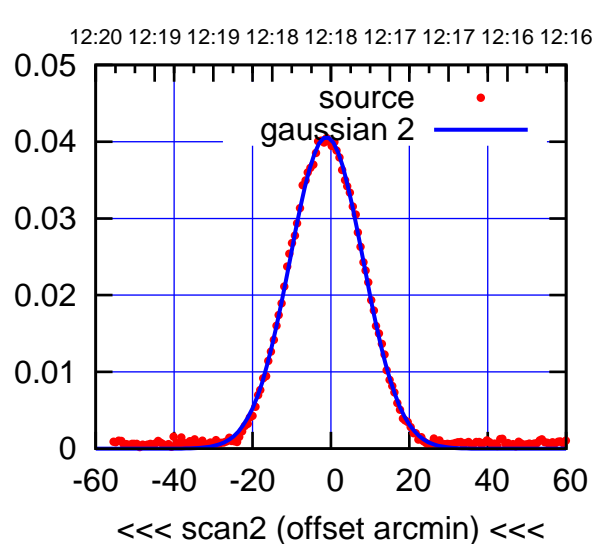

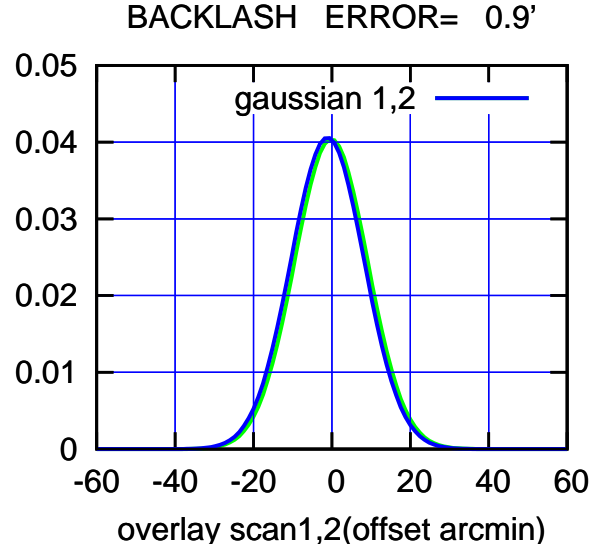

E05-175-AZ OFF= -0.9' ( 21.4')

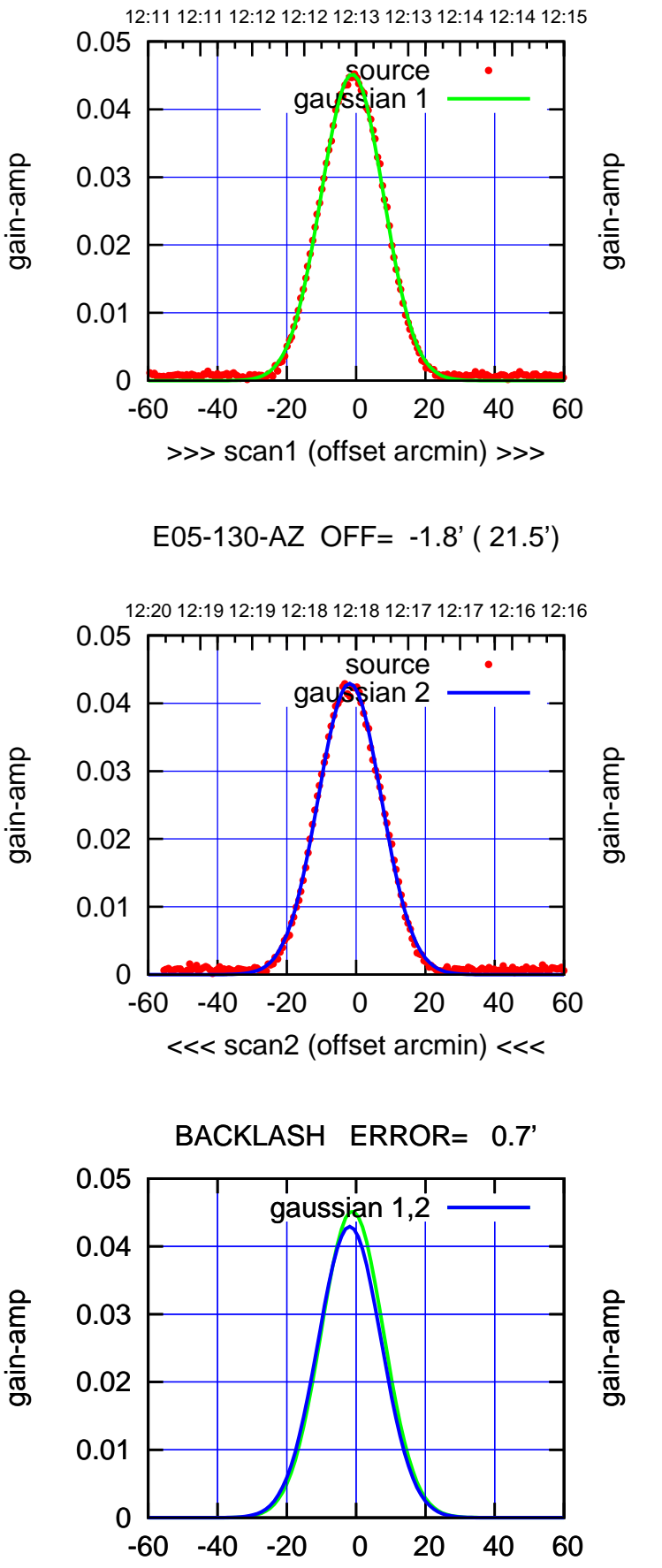

overlay scan1,2(offset arcmin)

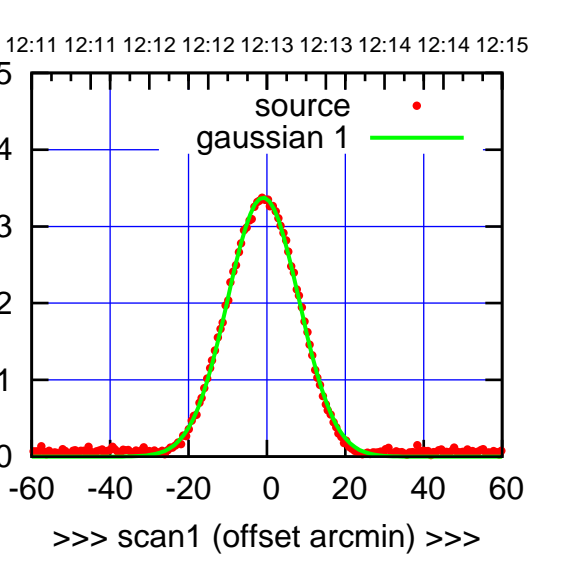

E05-175-AZ OFF= -1.7' ( 21.5')

 $\overline{0}$ 

0.01

0.02

0.03

0.04

0.05

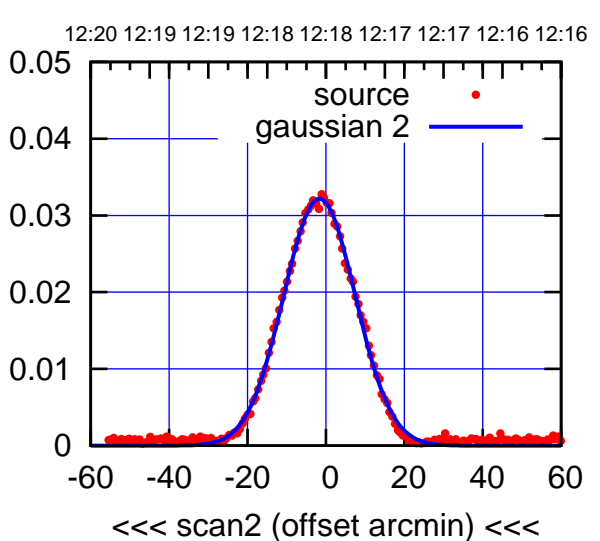

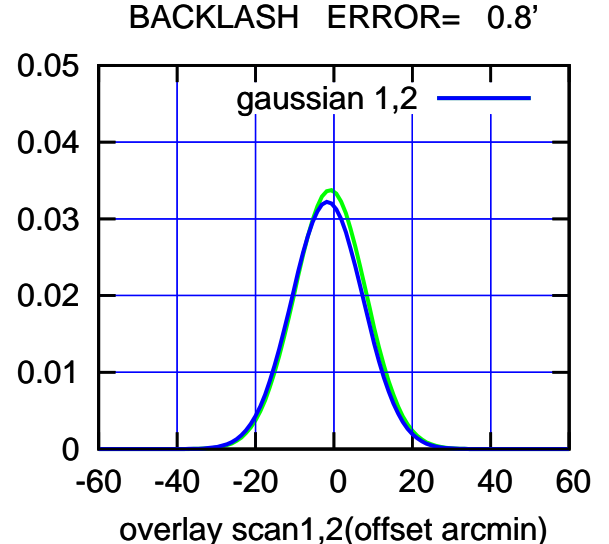

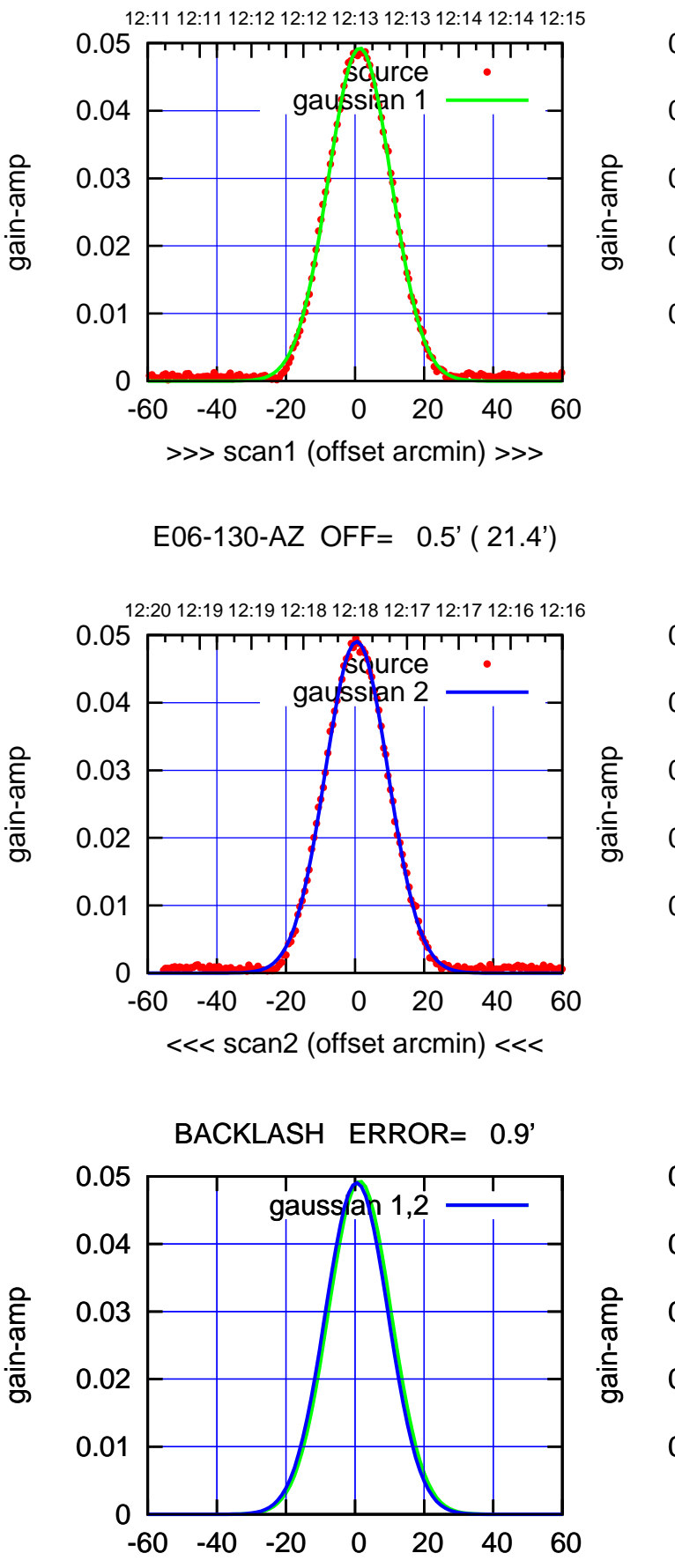

overlay scan1,2(offset arcmin)

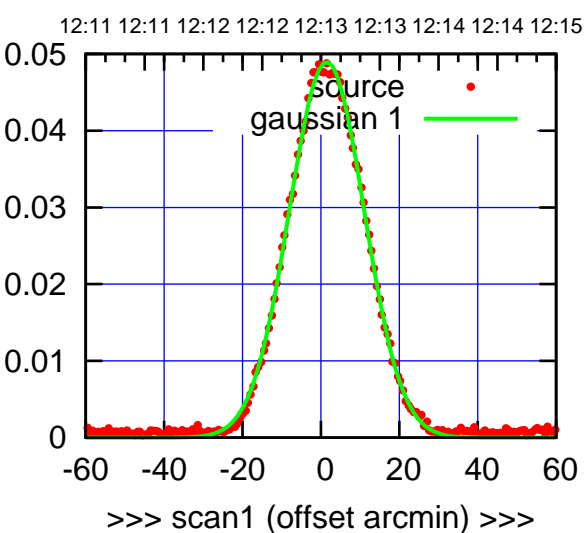

E06-175-AZ OFF= 0.6' ( 23.3')

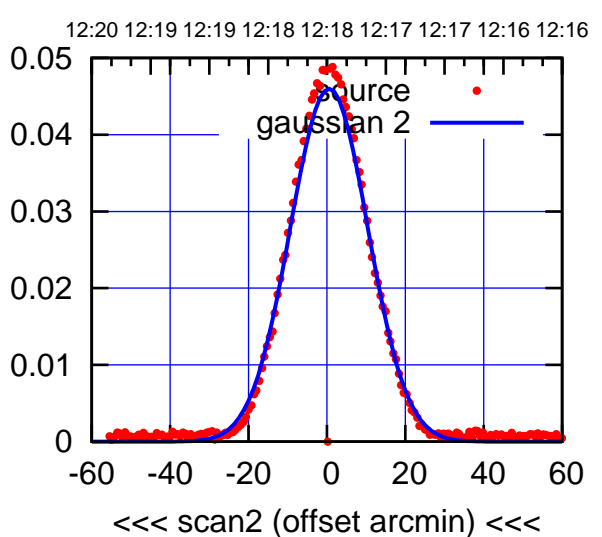

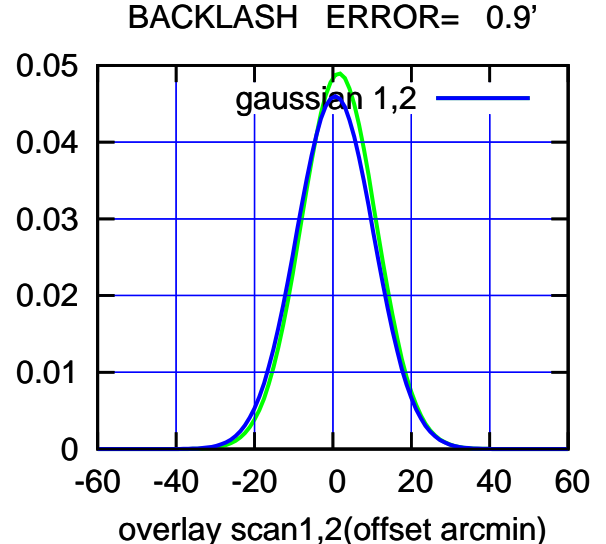

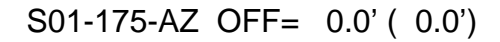

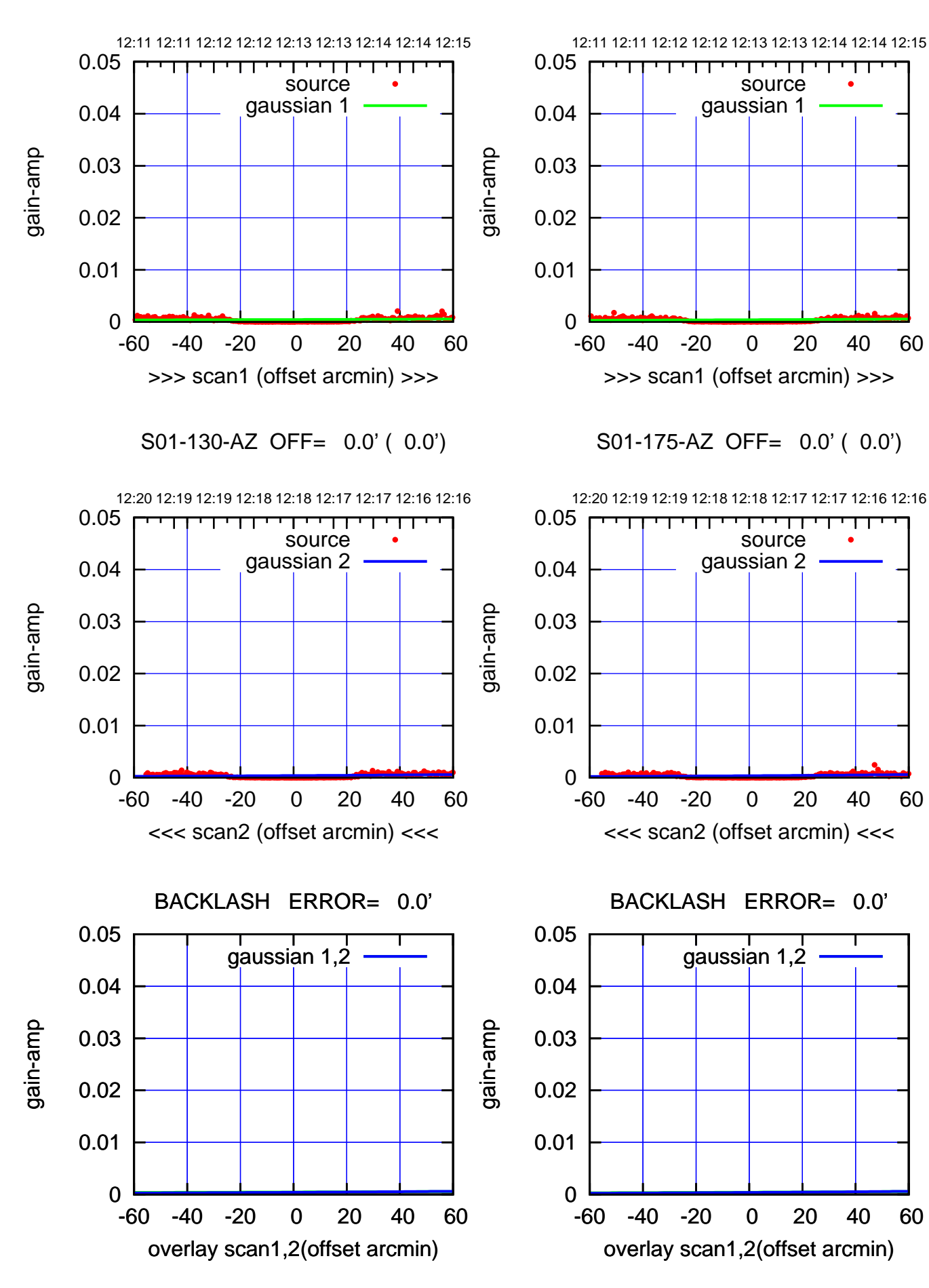

(1450 MHz.) (1450 MHz.)

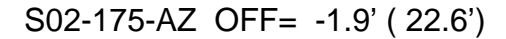

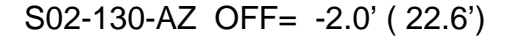

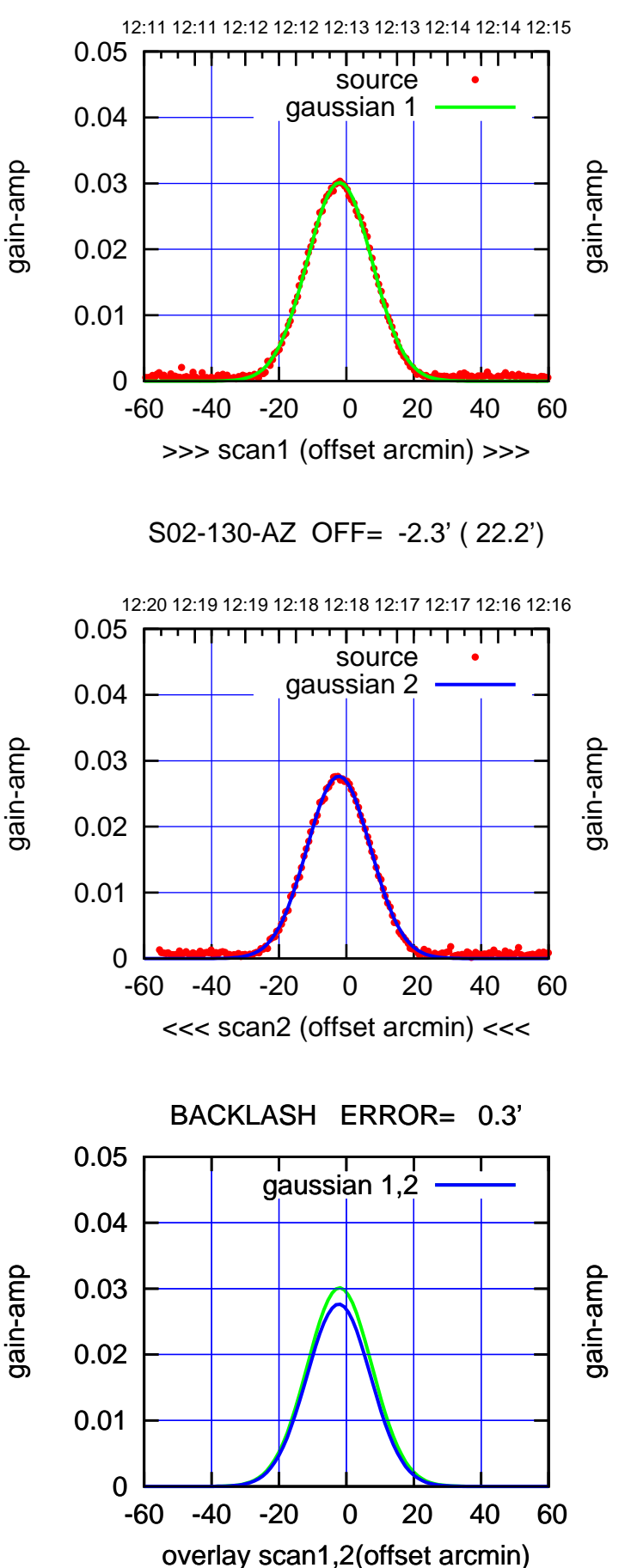

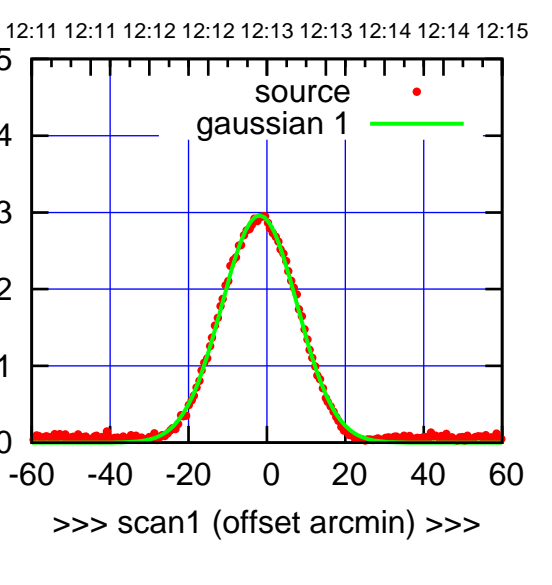

S02-175-AZ OFF= -2.2' ( 22.2')

 $\overline{0}$ 

0.01

0.02

0.03

0.04

0.05

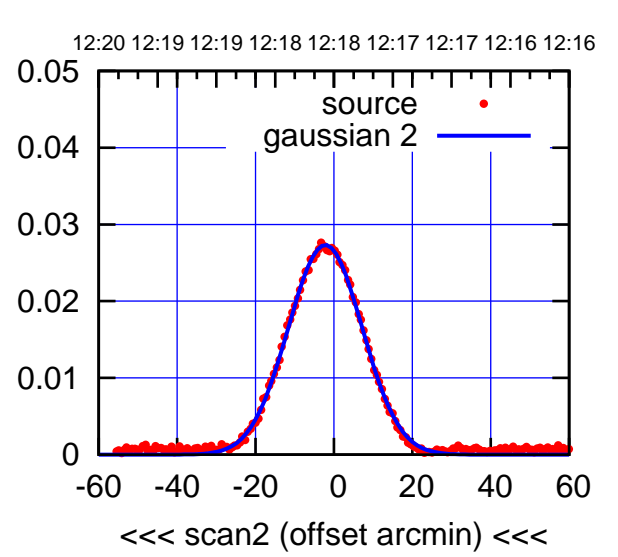

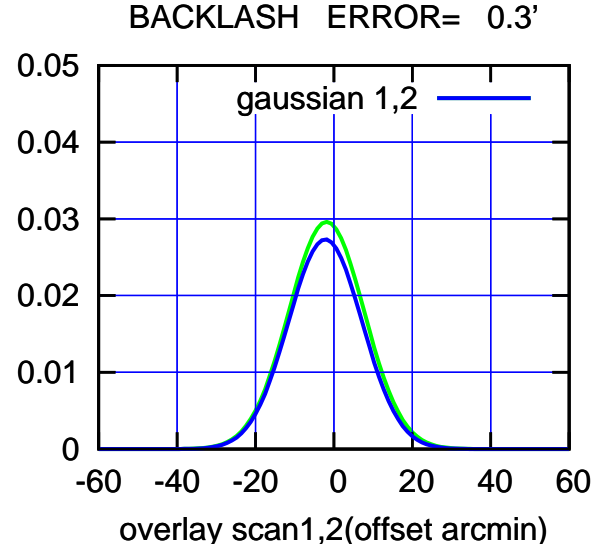

(-30'/m) 22Mar2022 12:18:00 (-30'/m) 22Mar2022 12:18:00

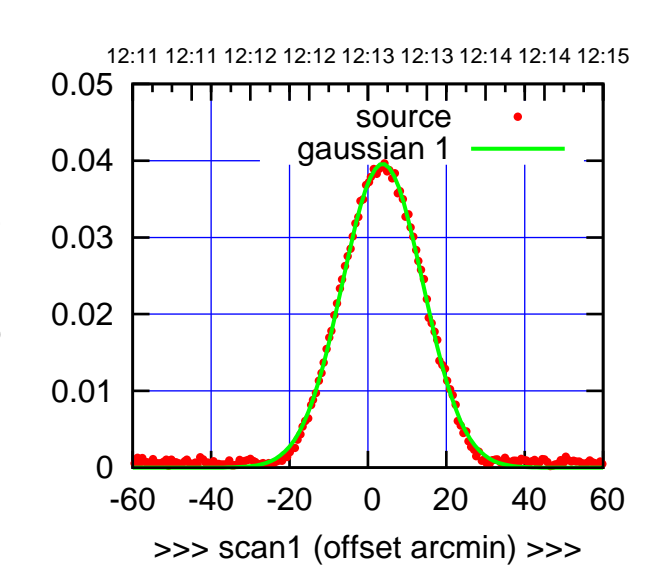

S03-175-AZ OFF= 2.9' ( 23.9')

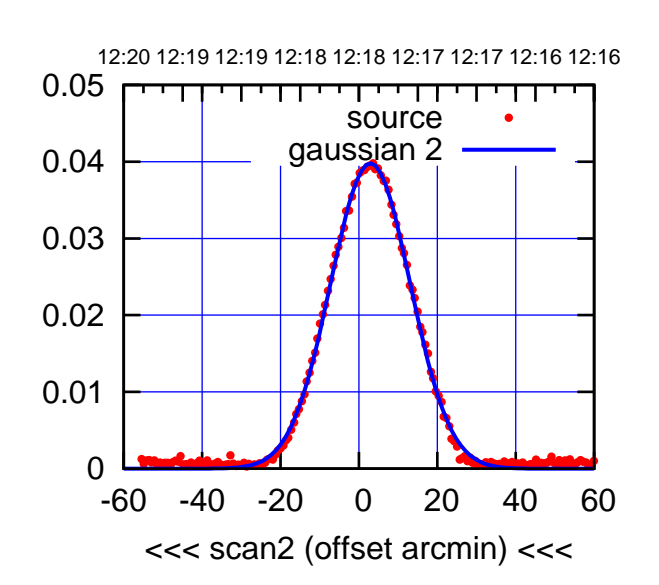

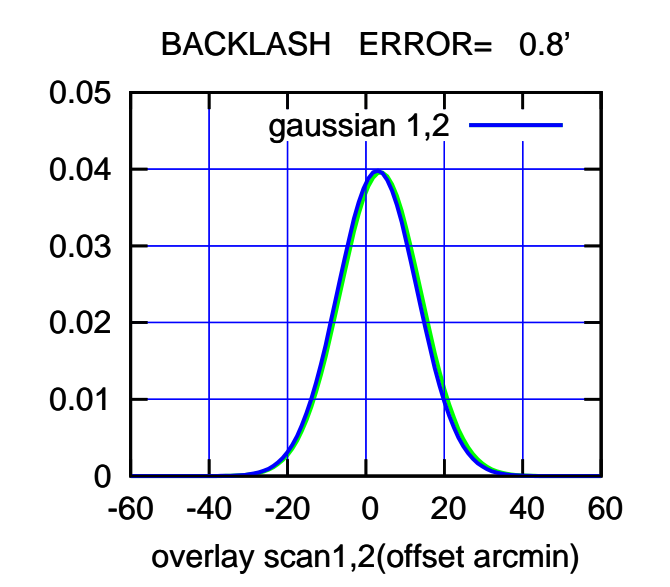

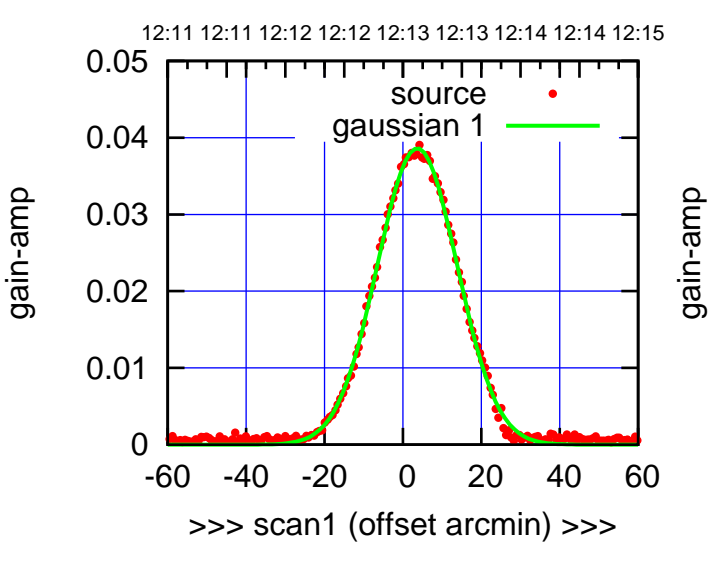

S03-130-AZ OFF= 2.9' ( 23.8')

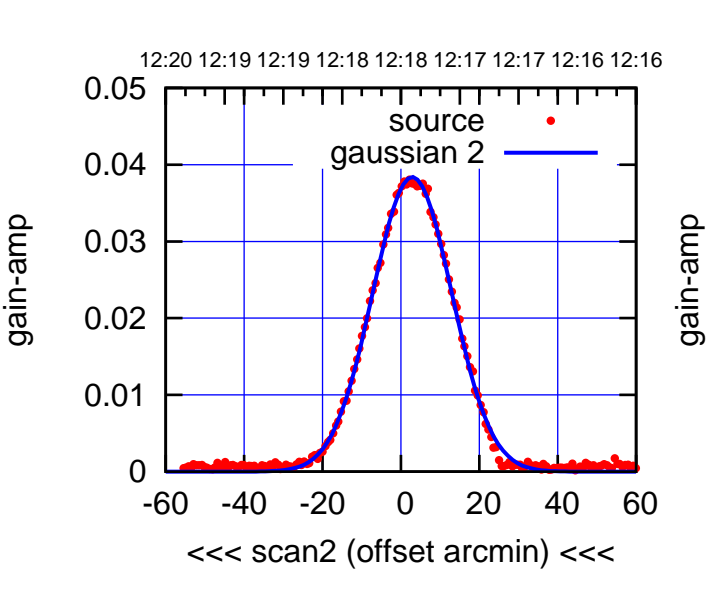

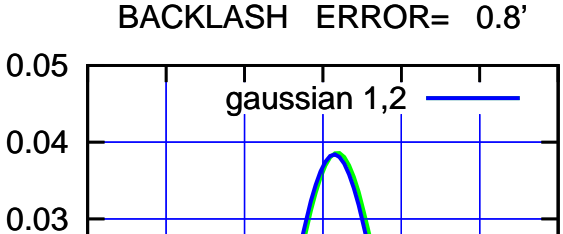

-60 -40 -20 0 20 40 60

gain-amp

overlay scan1,2(offset arcmin)

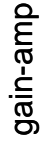

0

0.01

0.02

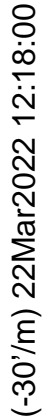

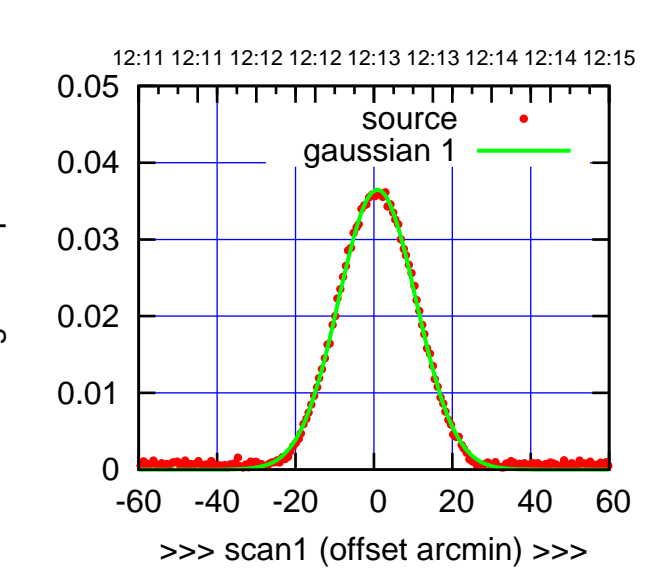

S04-175-AZ OFF= 0.2' ( 22.9')

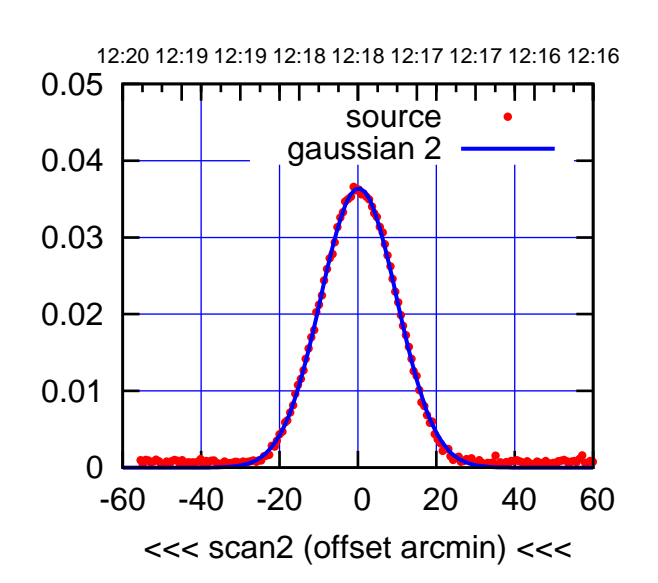

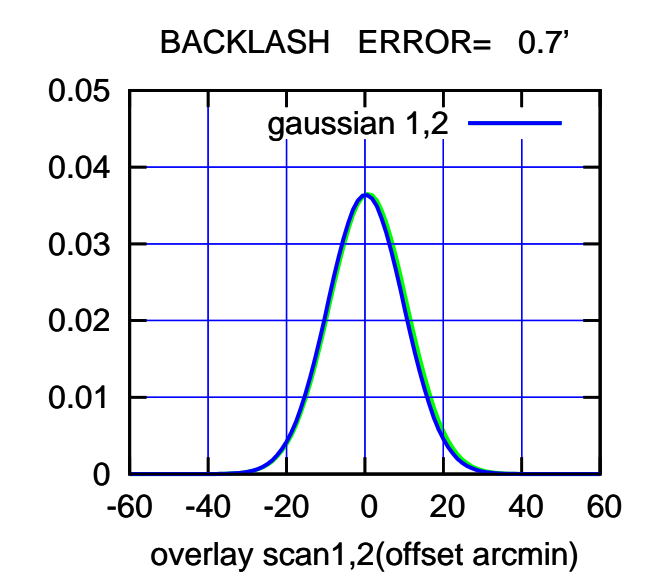

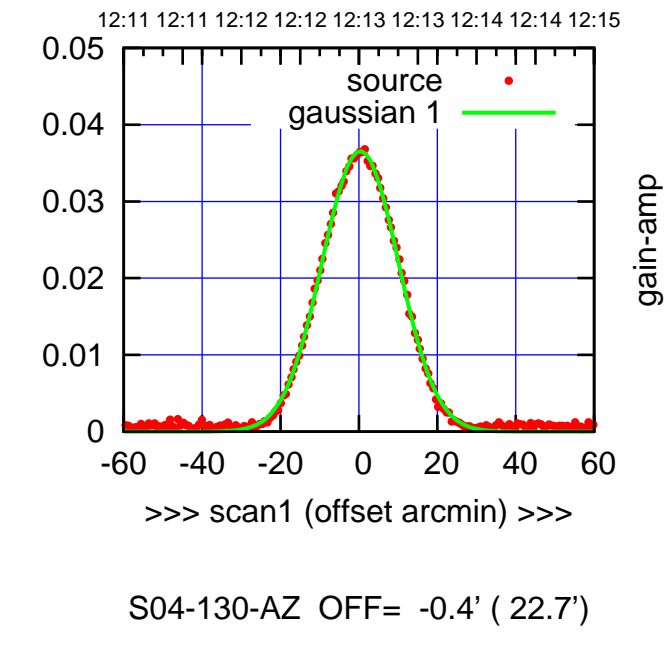

gain-amp

gain-amp

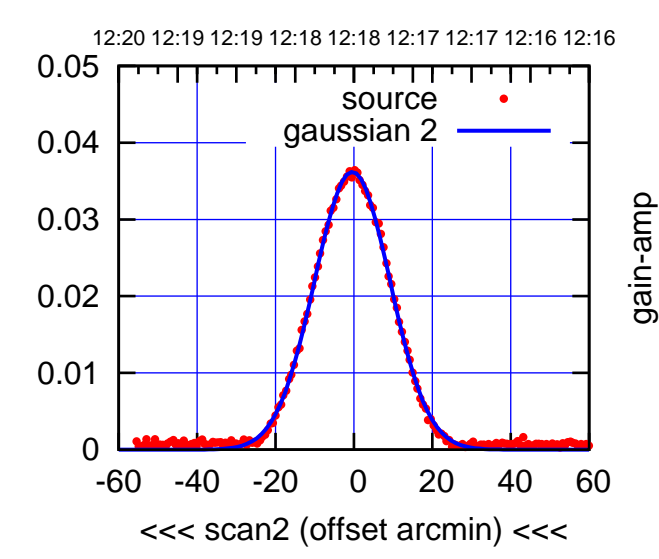

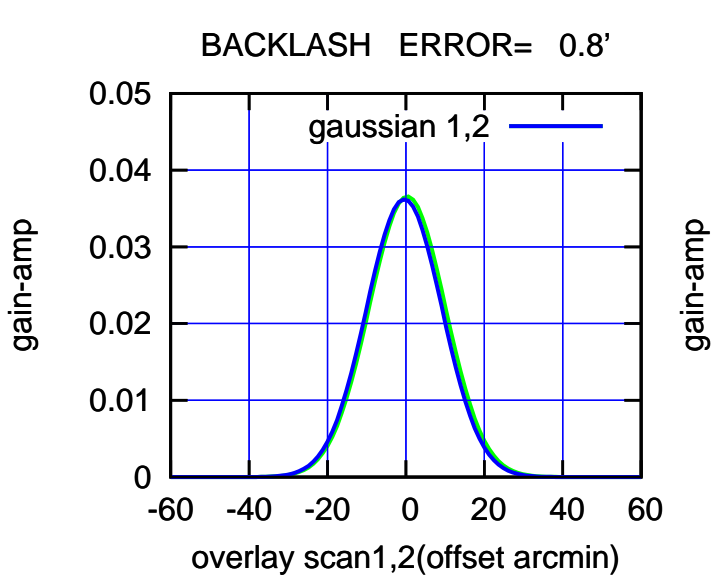

(+30'/m) 22Mar2022 12:13:00

(+30'/m) 22Mar2022 12:13:00

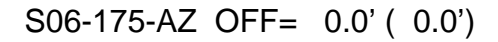

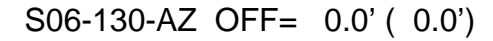

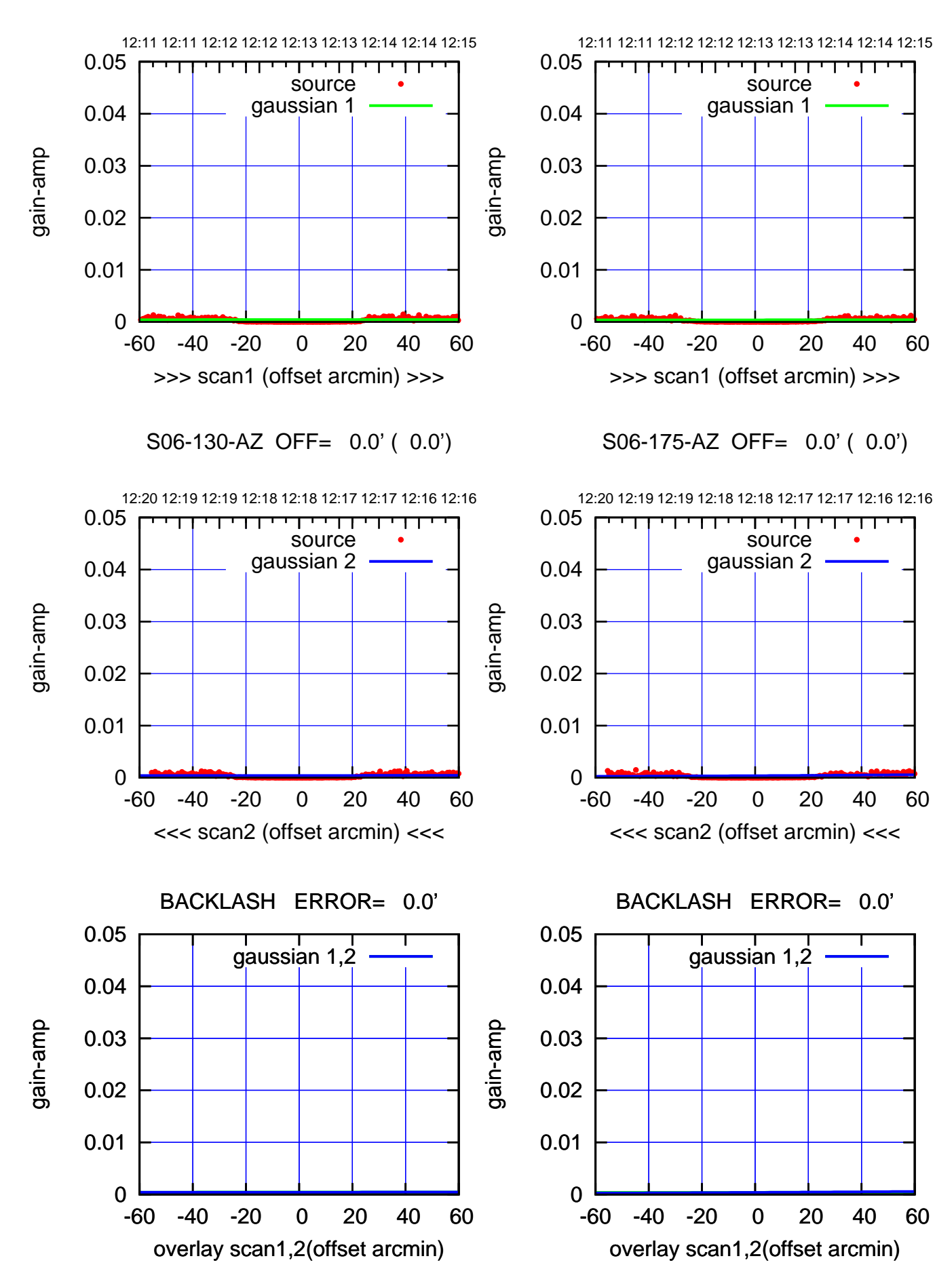

(1450 MHz.) (1450 MHz.)

W01-175-AZ OFF= -0.5' ( 22.2')

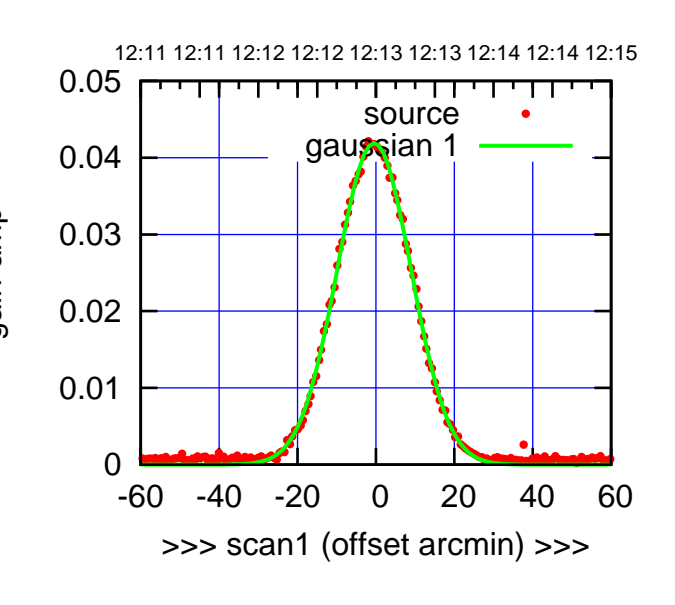

W01-175-AZ OFF= -1.6' ( 22.1')

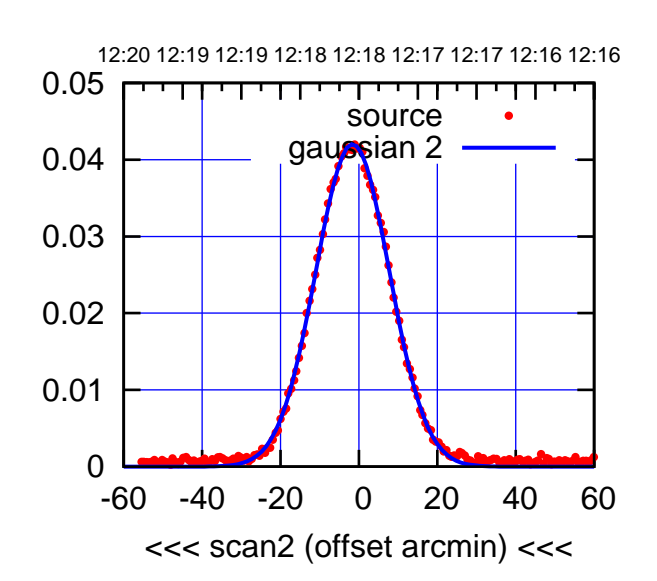

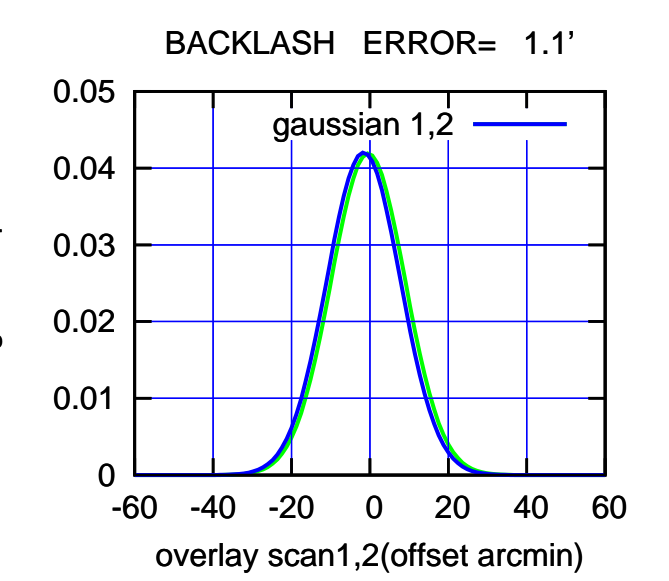

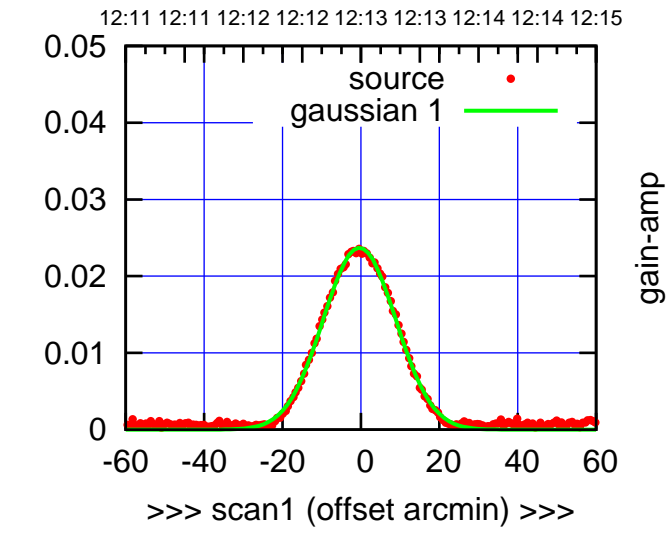

gain-amp

W01-130-AZ OFF= -1.5' ( 21.6')

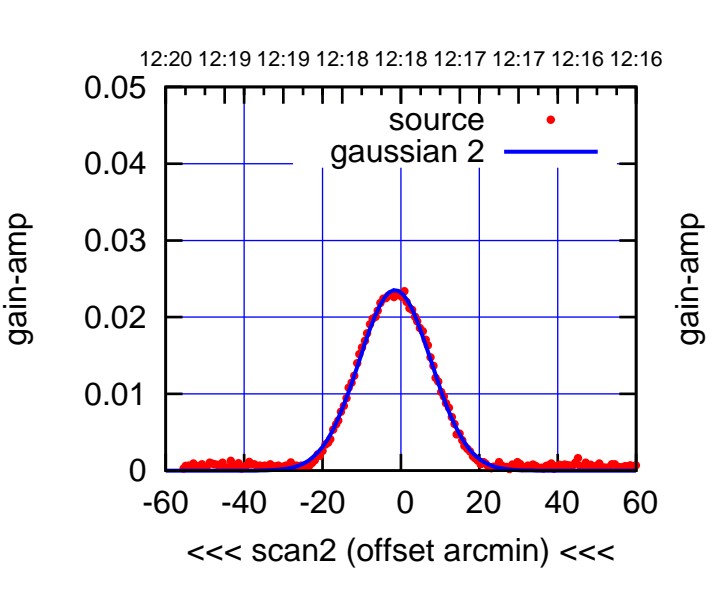

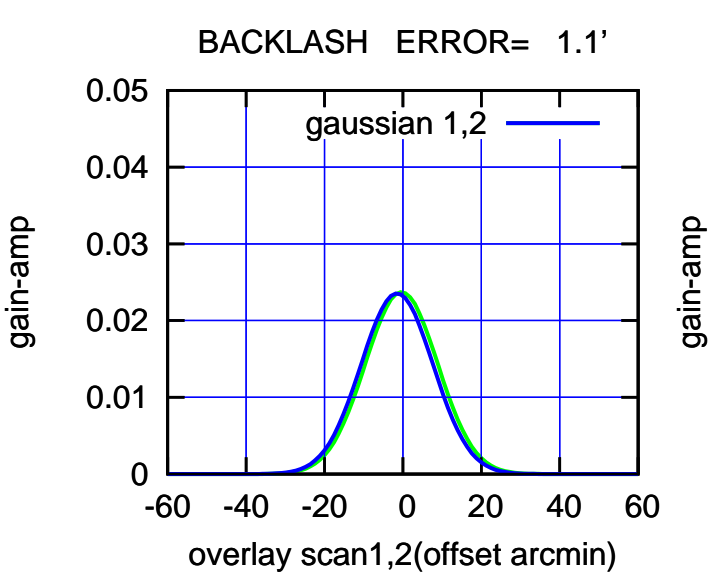

W02-175-AZ OFF= -4.1' ( 21.1')

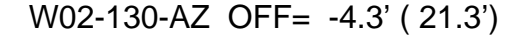

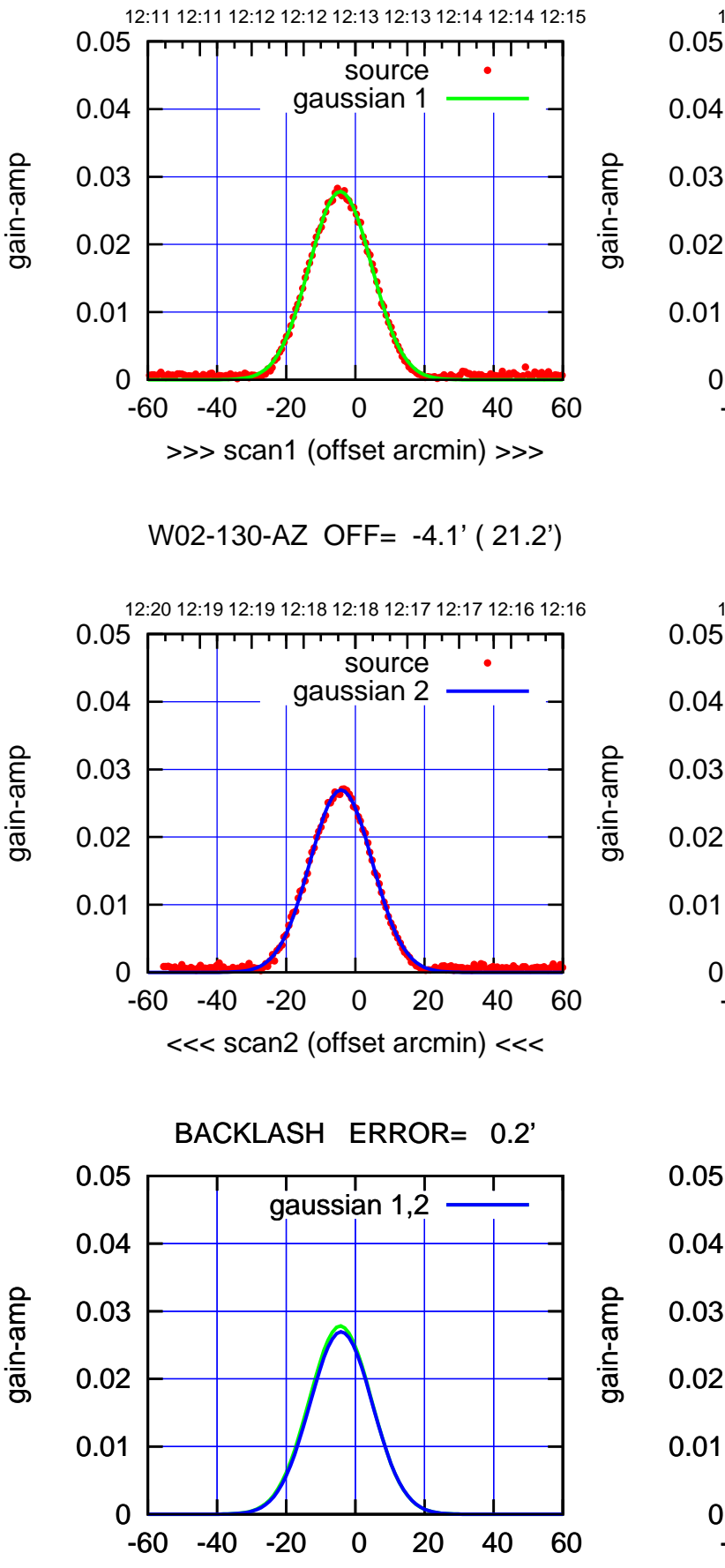

overlay scan1,2(offset arcmin)

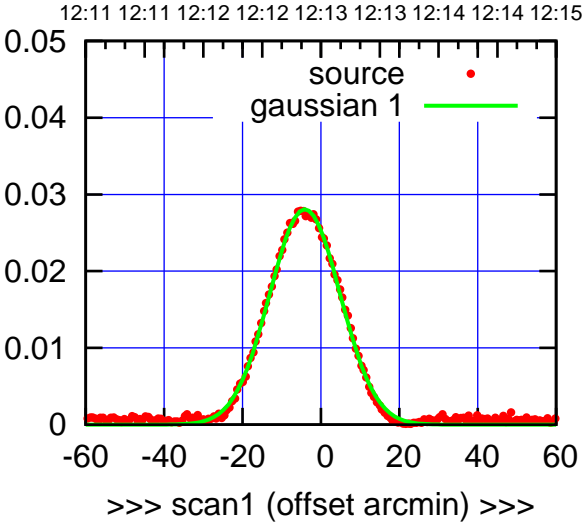

W02-175-AZ OFF= -4.0' ( 21.1')

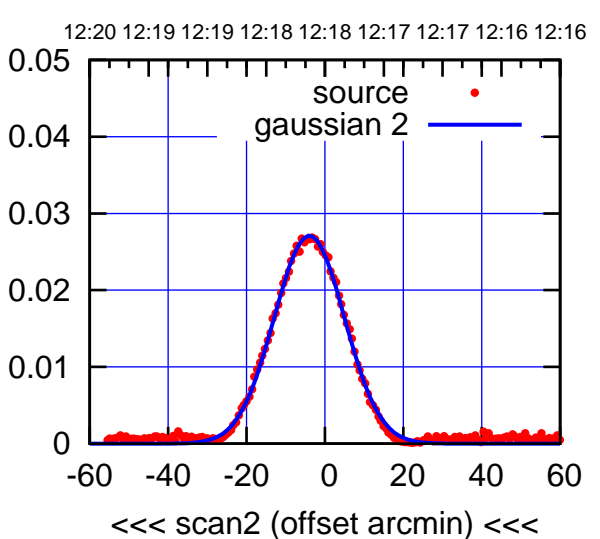

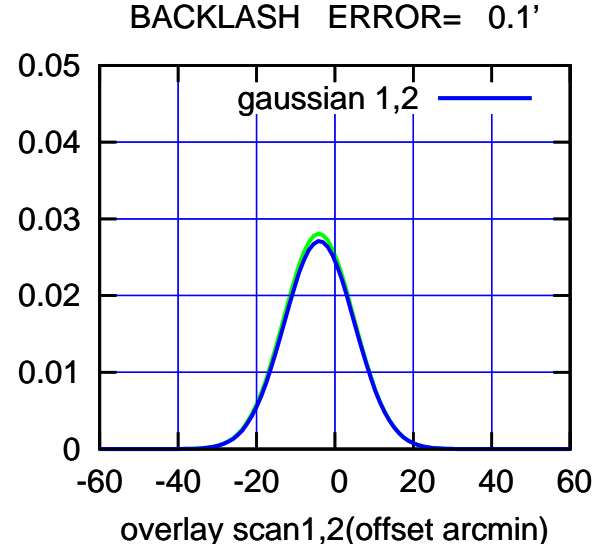

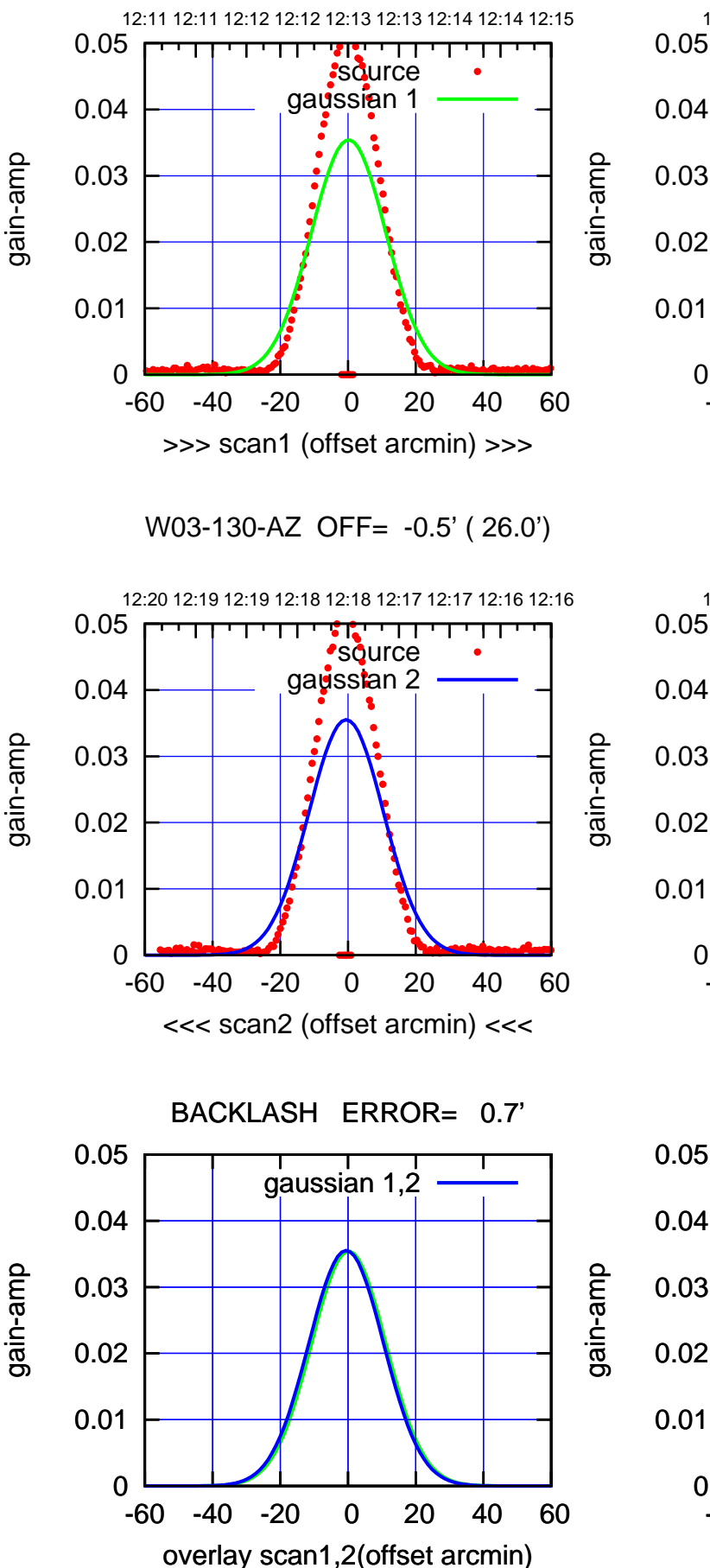

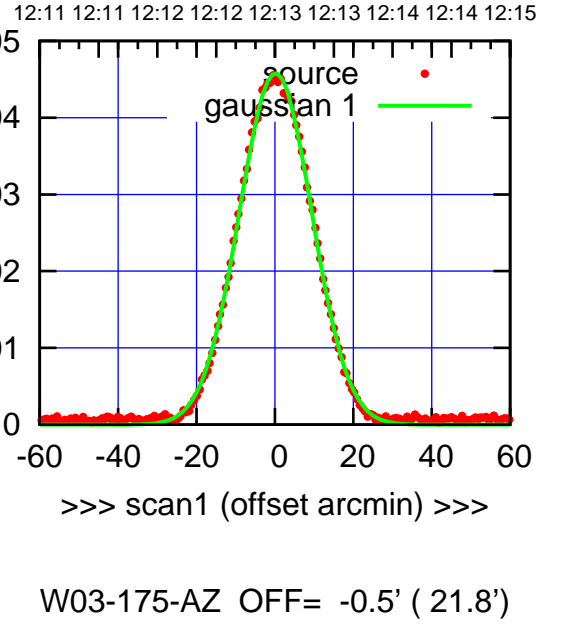

 0 0.01 0.02 0.03 0.04 0.05 -60 -40 -20 0 20 40 60 12:20 12:19 12:19 12:18 12:18 12:17 12:17 12:16 12:16 <<< scan2 (offset arcmin) <<< purce gaussian 2

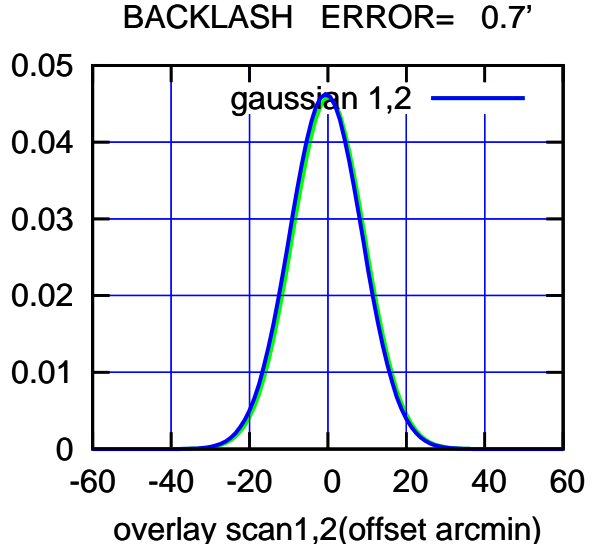

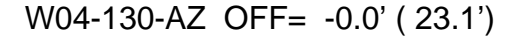

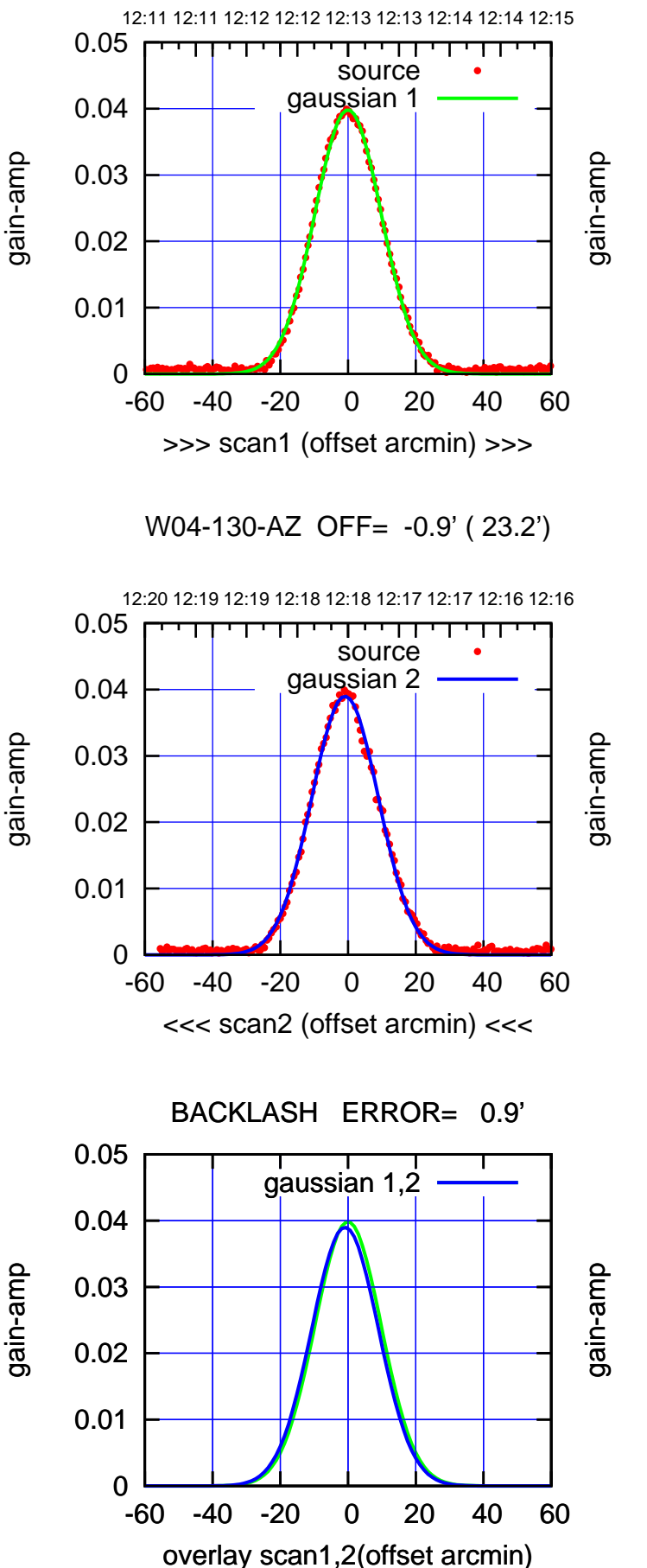

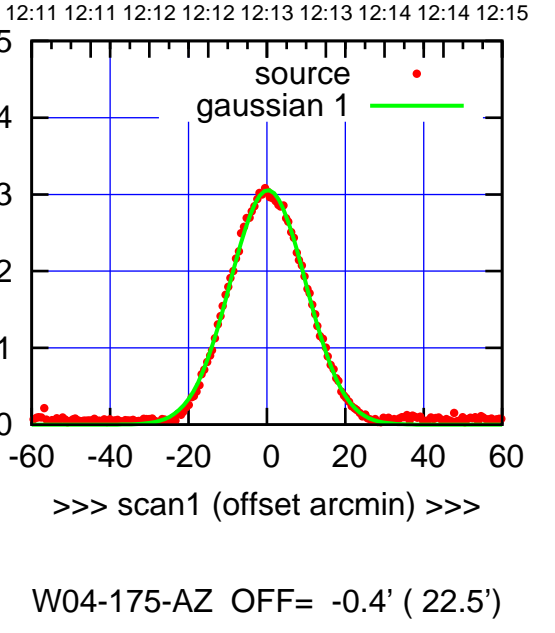

12:20 12:19 12:19 12:18 12:18 12:17 12:17 12:16 12:16 0.05 ⊤ source gaussian 2 0.04 0.03 0.02 0.01 0 -60 -40 -20 0 20 40 60 <<< scan2 (offset arcmin) <<<

 $\overline{0}$ 

0.01

0.02

0.03

0.04

0.05

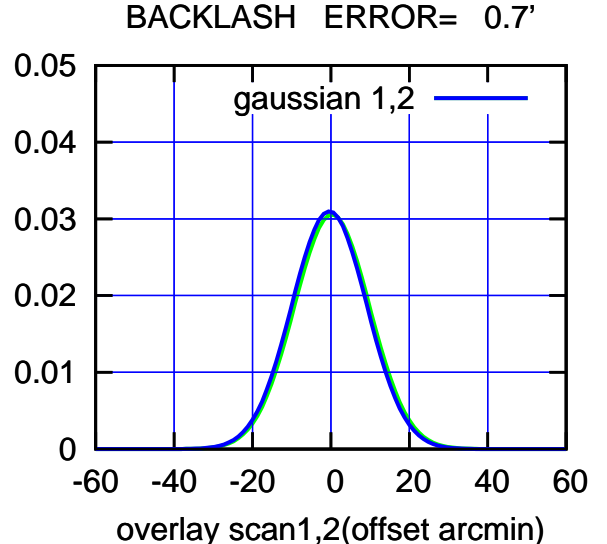

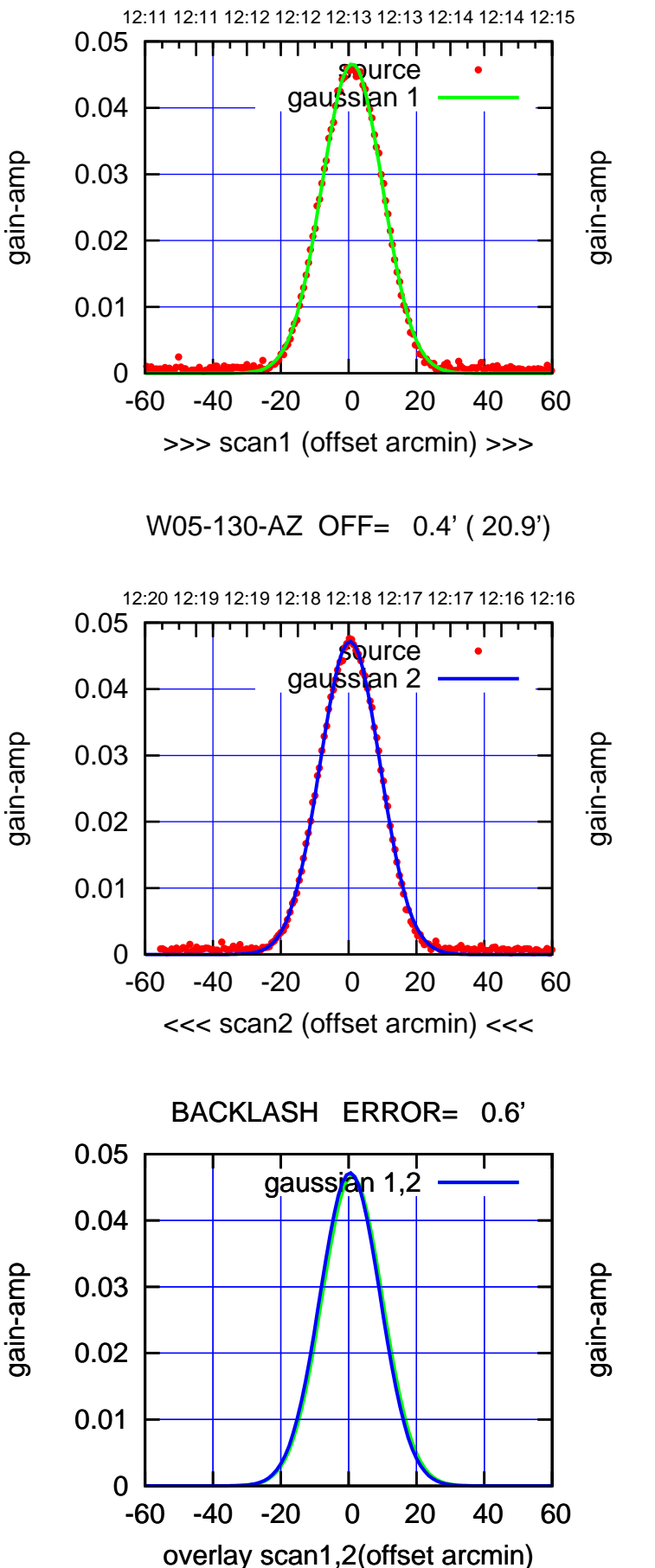

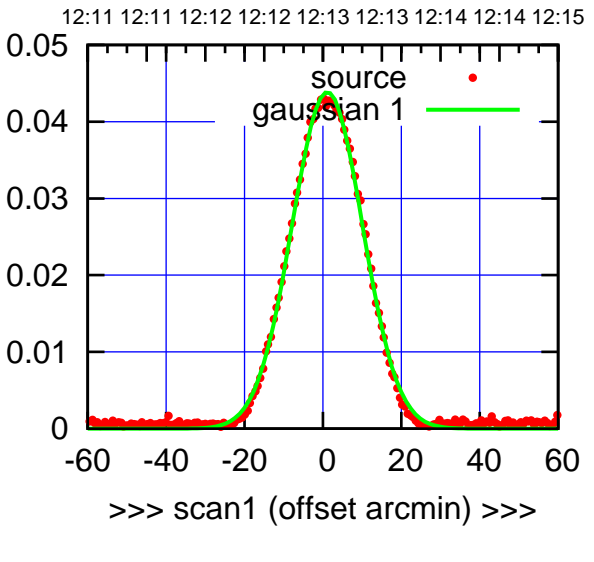

W05-175-AZ OFF= 0.5' ( 21.0')

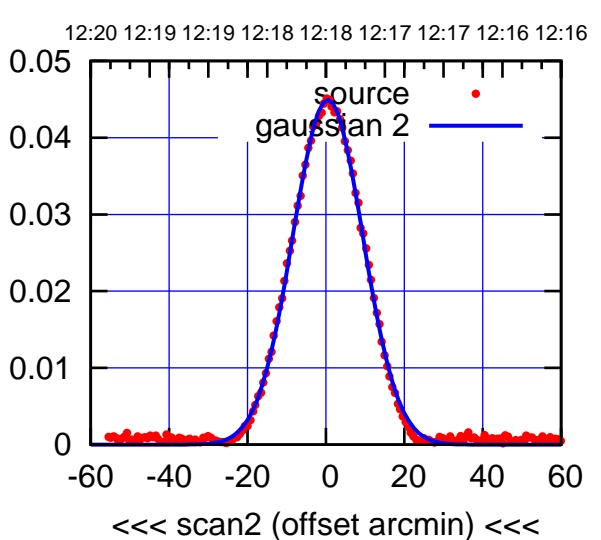

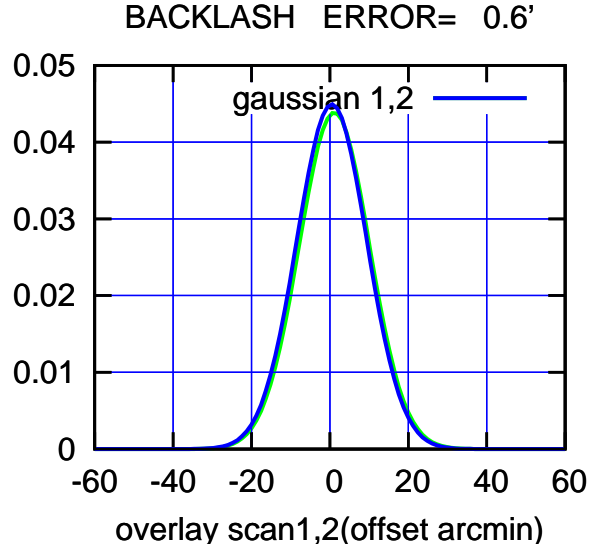

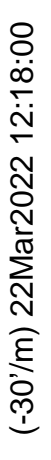

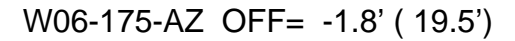

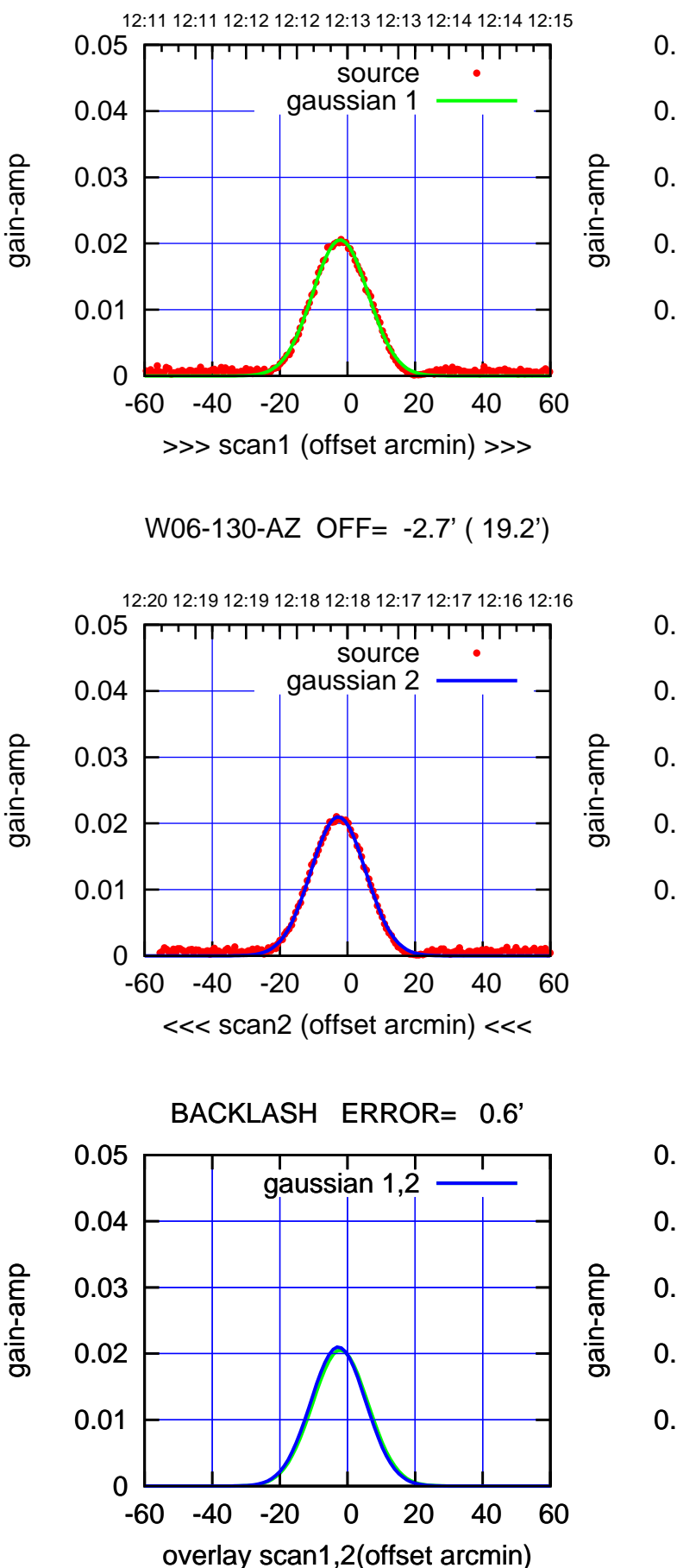

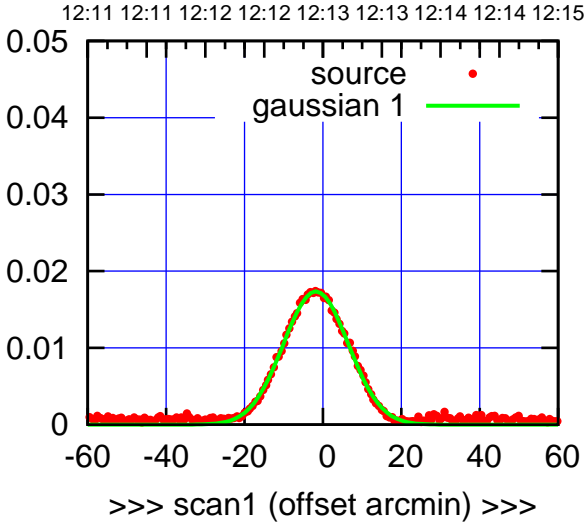

W06-175-AZ OFF= -2.4' ( 19.5')

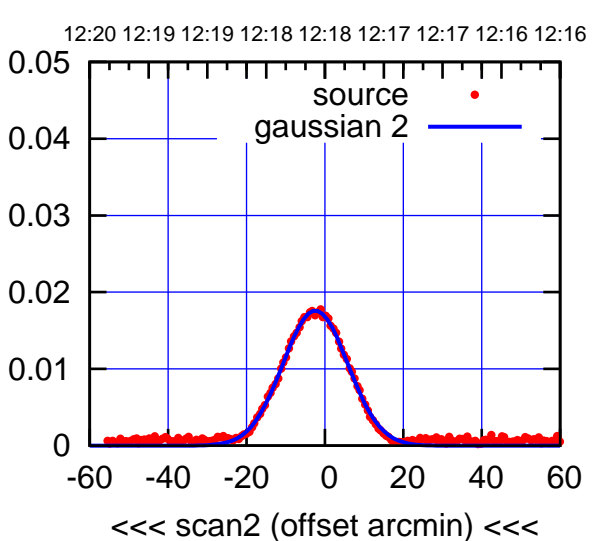

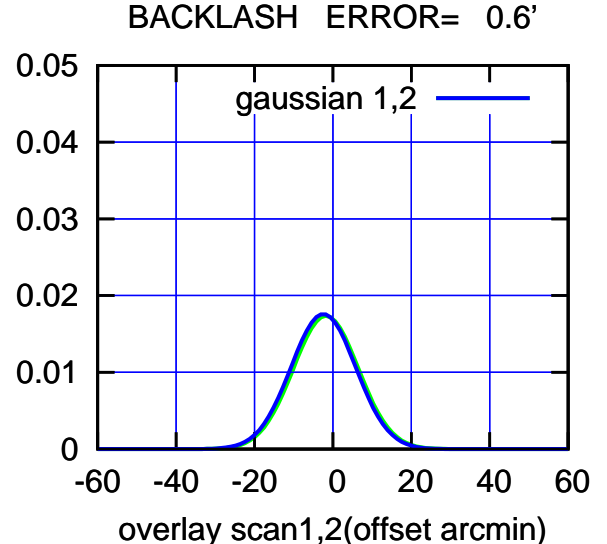

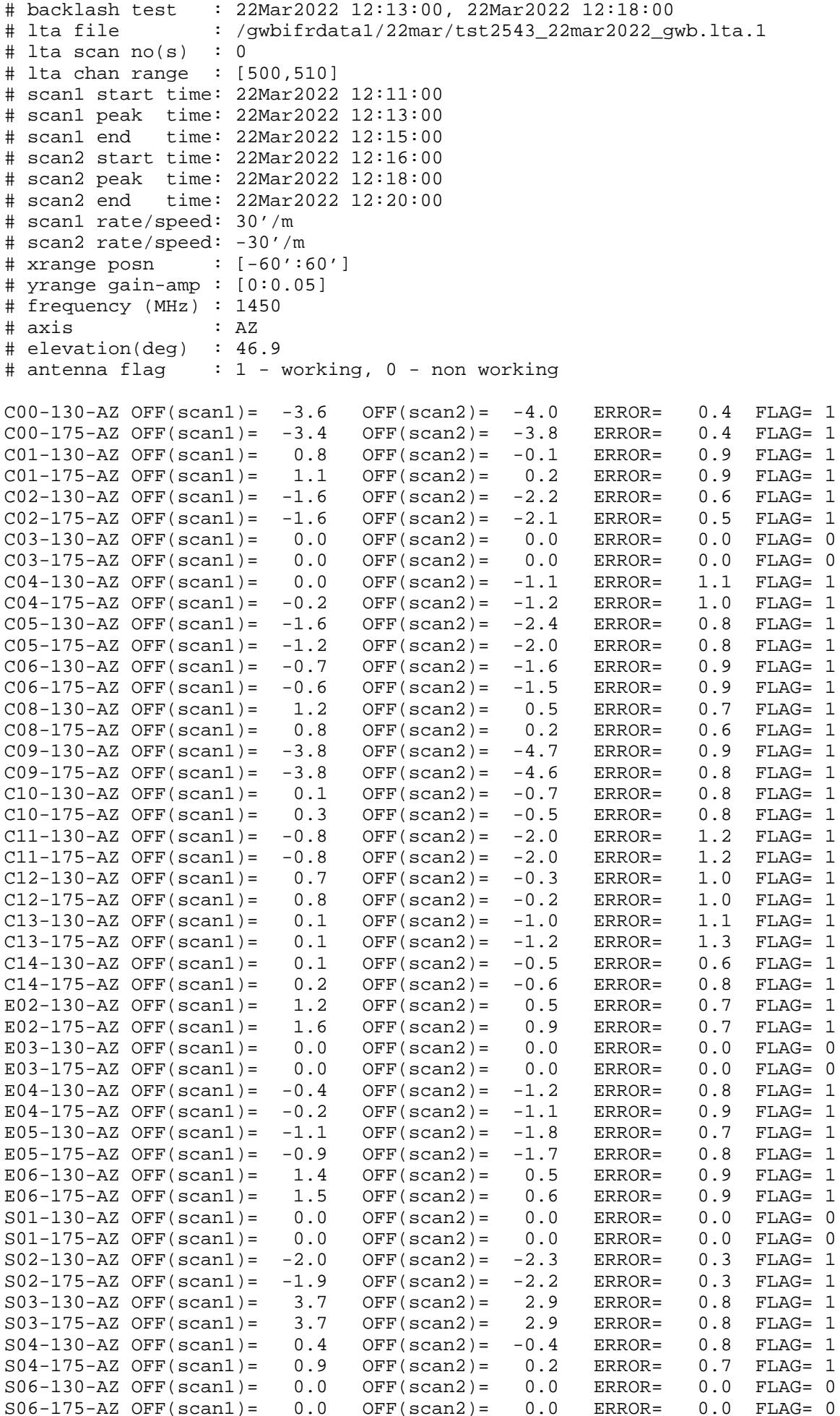

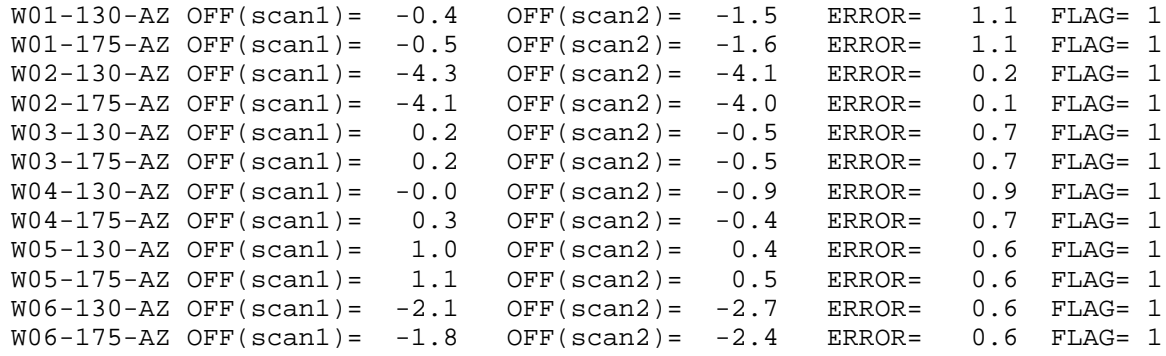

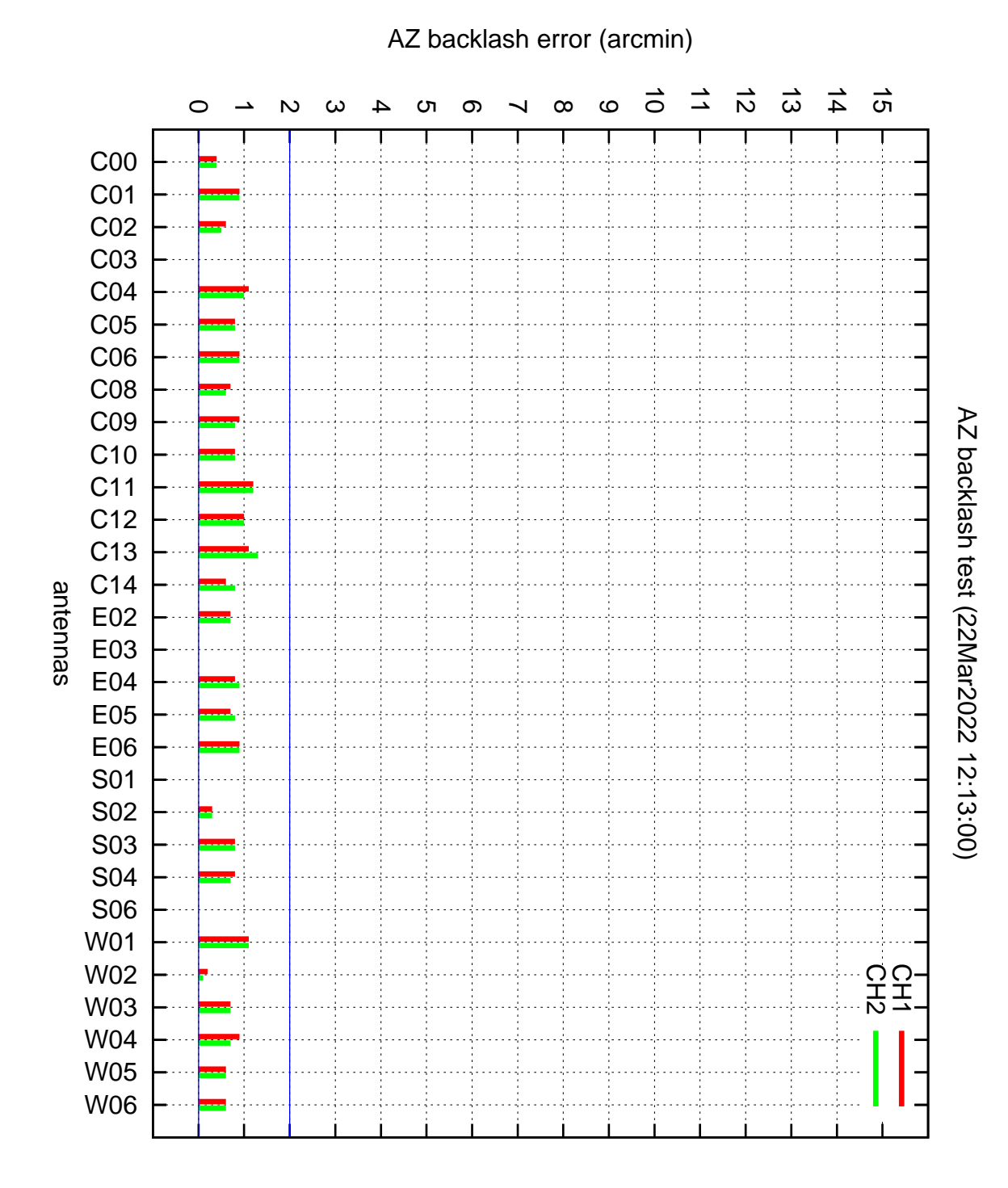